# FAT con't / HDDs/ SSDs / inodes

## **Changelog**

Changes made in this version not seen in first lecture: 28 March 2019: SSD block remapping: fix some animation issues 28 March 2019: xv6 disk layout: add note re: specialness of some block numbers earlier 28 March 2019: xv6 inode: direct and indirect blocks: fix label on indirect block 8 May 2019: xv6 file sizes: correct calculation

#### **last time**

kernel level device driver interface

devices as magic memory

top and bottom half of device drivers part from syscall/etc. ('top') part form interrupt handler ('bottom')

programmed I/O versus direct memory access (DMA)  $DMA =$  device talks to main memory directly programmed  $1/O = OS$  read/write buffer on controller

FAT filesystem

disk as series of clusters  $(1+$  sectors) files: linked list of clusters file allocation table: next pointers for list directories  $=$  file w/ list of name  $+$  start cluster number

# **paging/protection checkpoint grading**

initially grade didn't detect some guard page issues/not handling fork

now corrected

1 point adjustments (downward, sorry) from first posting

#### **start locations?**

- really want filenames
- stored in directories!
- in FAT: directory is a file, but its data is list of: (name, starting location, other data about file)

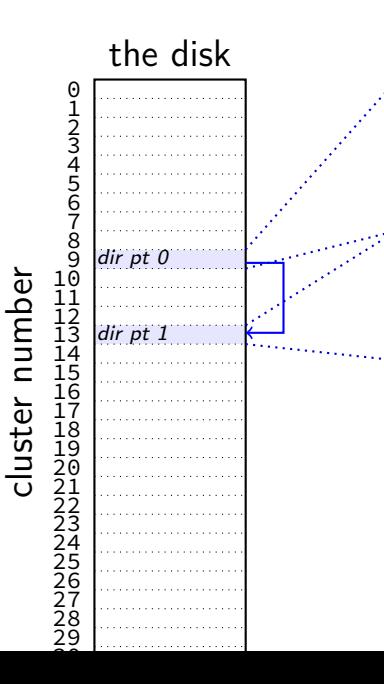

file "index.html" starting at cluster 10, 12792 bytes file "assignments.html" starting at cluster 17, 4312 bytes … directory "examples" starting at cluster 20 unused entry …

file "info.html" starting at cluster 50, 23789 bytes

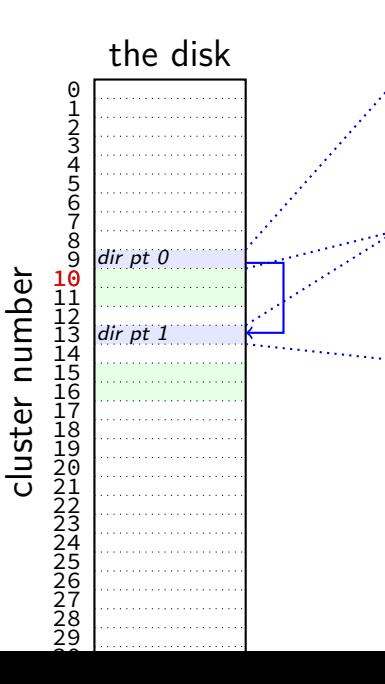

file "index.html" starting at cluster 10, 12792 bytes file "assignments.html" starting at cluster 17, 4312 bytes … directory "examples" starting at cluster 20 unused entry …

file "info.html" starting at cluster 50, 23789 bytes

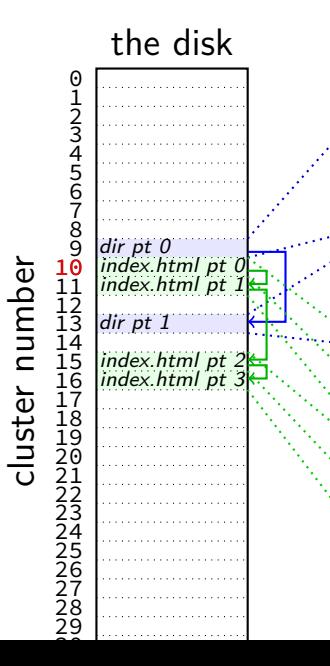

file "index.html" starting at cluster 10, 12792 bytes file "assignments.html" starting at cluster 17, 4312 bytes … directory "examples" starting at cluster 20 unused entry … file "info.html" starting at cluster 50, 23789 bytes (bytes 0-4095 of index.html) (bytes 4096-8191 of index.html) (bytes 8192-12287 of index.html) (bytes 12278-12792 of index.html)

(unused bytes 12792-16384)

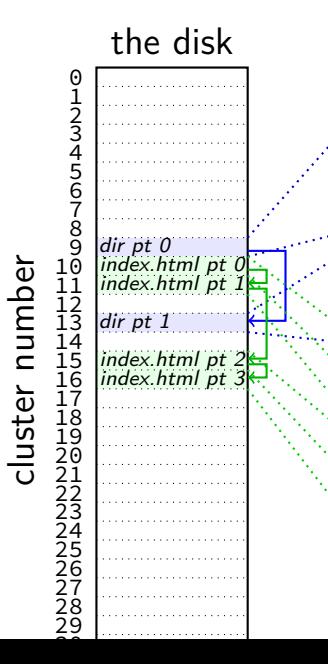

file "index.html" starting at cluster 10, 12792 bytes file "assignments.html" starting at cluster 17, 4312 bytes … directory "examples" starting at cluster 20 unused entry … file "info.html" starting at cluster 50, 23789 bytes (bytes 0-4095 of index.html) (bytes 4096-8191 of index.html) (bytes 8192-12287 of index.html) (bytes 12278-12792 of index.html) (unused bytes 12792-16384)

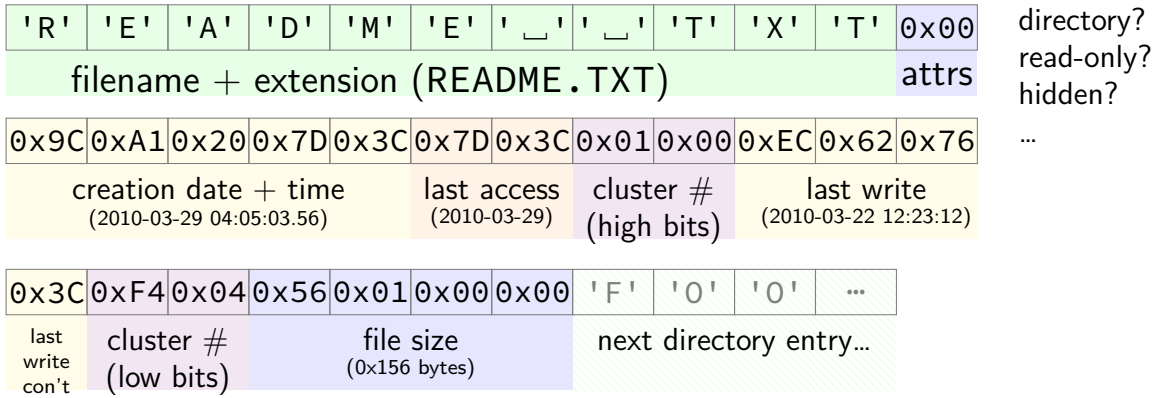

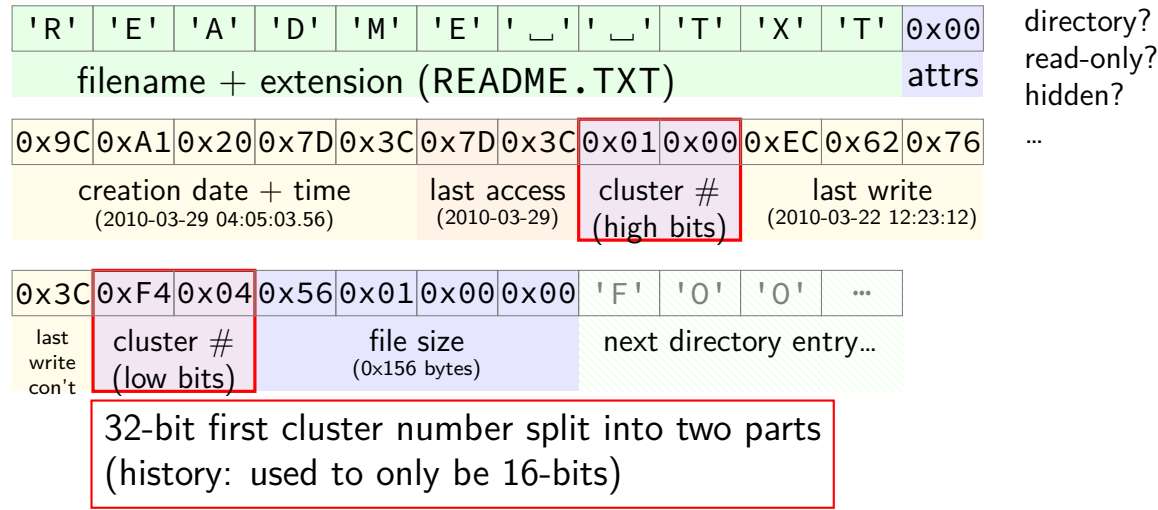

7

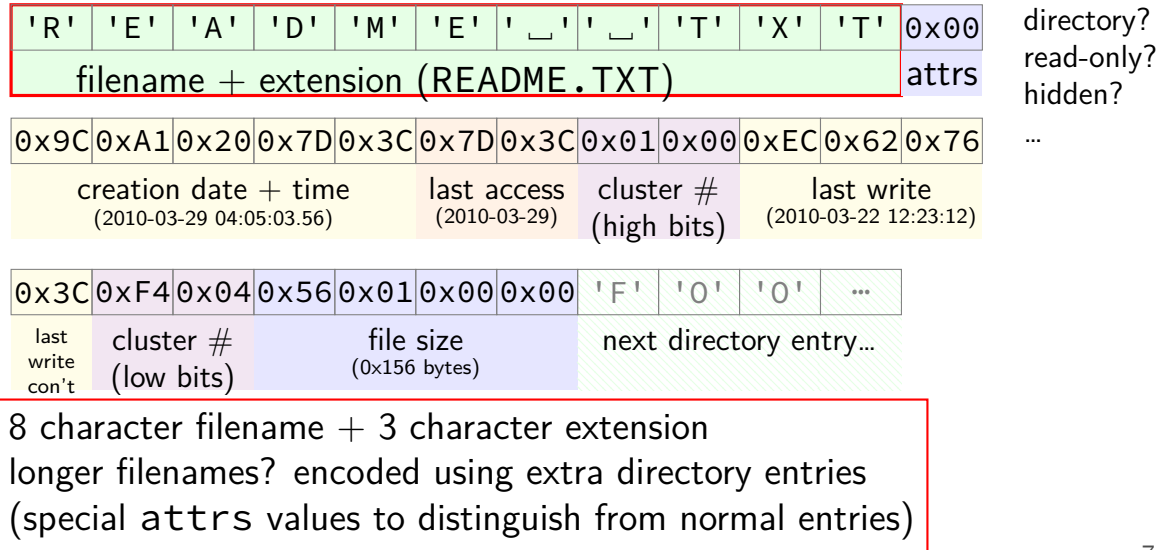

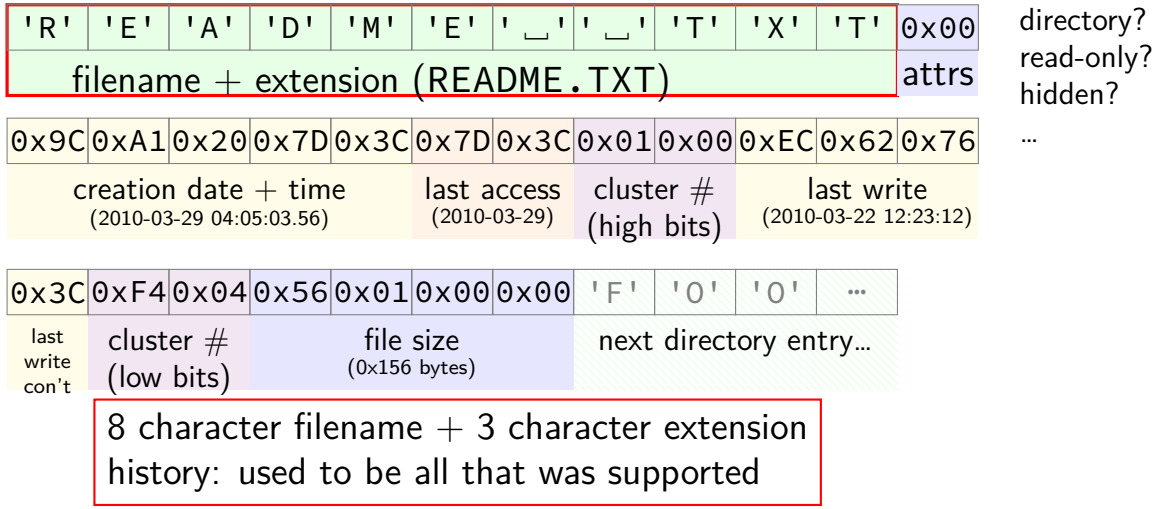

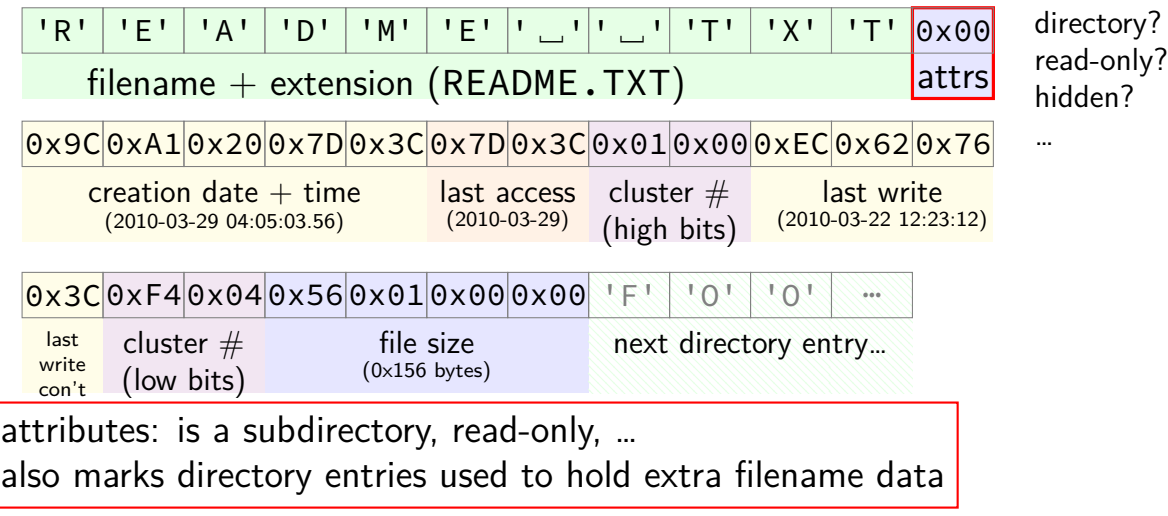

7

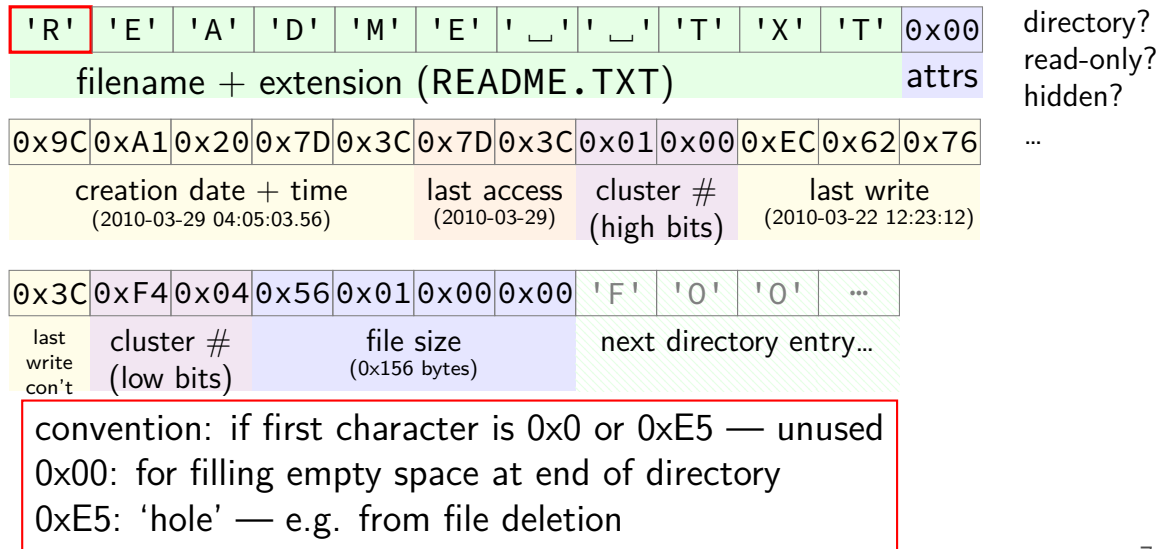

#### **aside: FAT date encoding**

seperate date and time fields (16 bits, little-endian integers)

- bits 0-4: seconds (divided by 2), 5-10: minute, 11-15: hour
- bits 0-4: day, 5-8: month, 9-15: year (minus 1980)
- sometimes extra field for 100s(?) of a second

```
struct __attribute__((packed)) DirEntry {
  uint8_t DIR_Name[11]; // short name
  uint8_t DIR_Attr; // File attribute
  uint8_t DIR_NTRes; \frac{1}{10} set value to 0, never change the
  uint8_t DIR_CrtTimeTenth; // millisecond timestamp for file
  uint16 t DIR CrtTime; // time file was created
  uint16_t DIR_CrtDate; // date file was created
  uint16 t DIR LstAccDate; // last access date
  uint16 t DIR FstClusHI; // high word of this entry's firs
  uint16_t DIR_WrtTime; // time of last write
  uint16 t DIR WrtDate; // dat eof last write
  uint16_t DIR_FstClusLO; \frac{1}{2} // low word of this entry's first
  uint32 t DIR FileSize; // file size in bytes
};
```
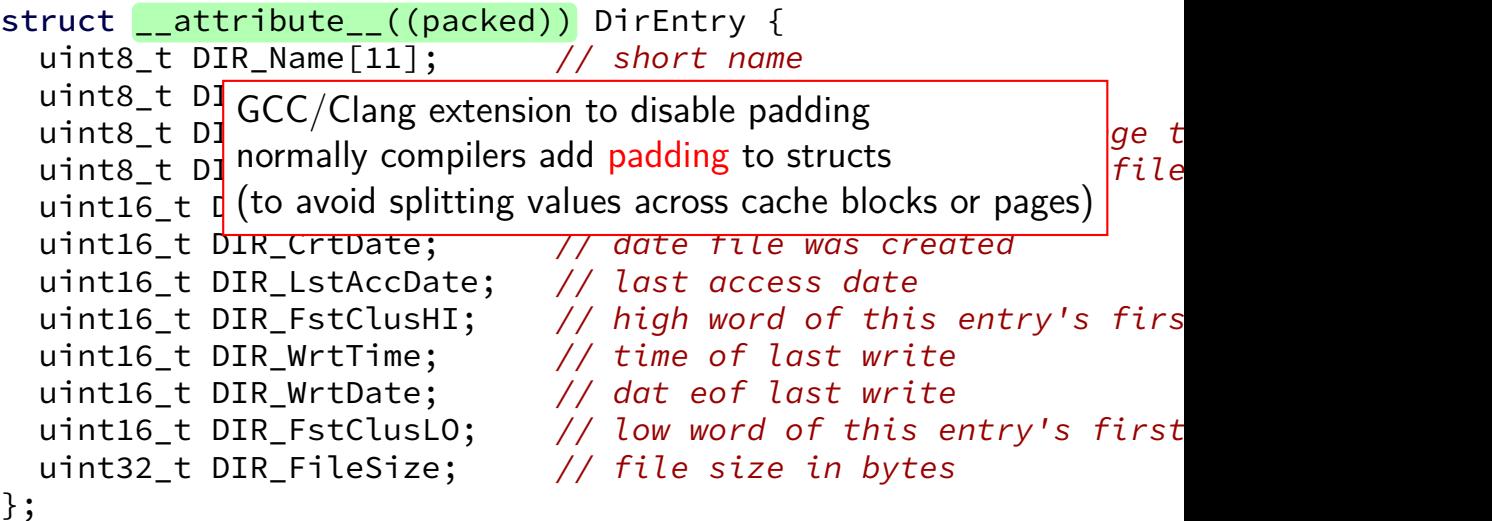

struct  $_$ -attribute<sub>--</sub> $\sqrt{g/16/32}$ -bit unsigned inte uint8\_t DIR\_Name[11]; // short name 8/16/32-bit unsigned integer uint8 t DIR Attr;  $\overline{\textsf{uints\_t}}$  <code>DIR\_NTRes</code>; just copy byte-by-byte from disk to memory  $|_{ge\_t}$ <mark>uint8\_t</mark> DIR\_CrtTime (and everything happens to be little-endian) *file*  $uint16$   $t$  DIR CrtTime;  $1/7$  time file was created uint16\_t DIR\_CrtDate;  $\frac{1}{2}$  date file was created uint16 t DIR LstAccDate; // last access date uint16 t DIR FstClusHI; // high word of this entry's firs uint16 t DIR\_WrtTime; // time of last write uint16 t DIR WrtDate; // dat eof last write uint16 t DIR FstClusLO; // low word of this entry's first uint32 t DIR FileSize; // file size in bytes }; use exact size that's on disk

struct  $_2$ -attribut $\vert_{w}$  why are the names so had (" ruct \_\_attribut(why are the names so bad ("FstClusHI", etc.)? uint8\_t DIR\_Att comes from Microsoft's documentation this way uint8 t DIR NTRes;  $// set value to 0, never change t$ uint8\_t DIR\_CrtTimeTenth; // millisecond timestamp for file uint16 t DIR CrtTime; // time file was created uint16\_t DIR\_CrtDate; // date file was created uint16 t DIR LstAccDate; // last access date uint16 t DIR FstClusHI; // high word of this entry's firs uint16 t DIR WrtTime;  $\frac{1}{10}$  // time of last write uint16 t DIR WrtDate; // dat eof last write uint16\_t DIR\_FstClusLO;  $\frac{1}{2}$  // low word of this entry's first uint32 t DIR FileSize; // file size in bytes };

#### **nested directories**

- foo/bar/baz/file.txt
- read root directory entries to find foo
- read foo's directory entries to find bar
- read bar's directory entries to find baz
- read baz's directory entries to find file.txt

## **the root directory?**

but where is the first directory?

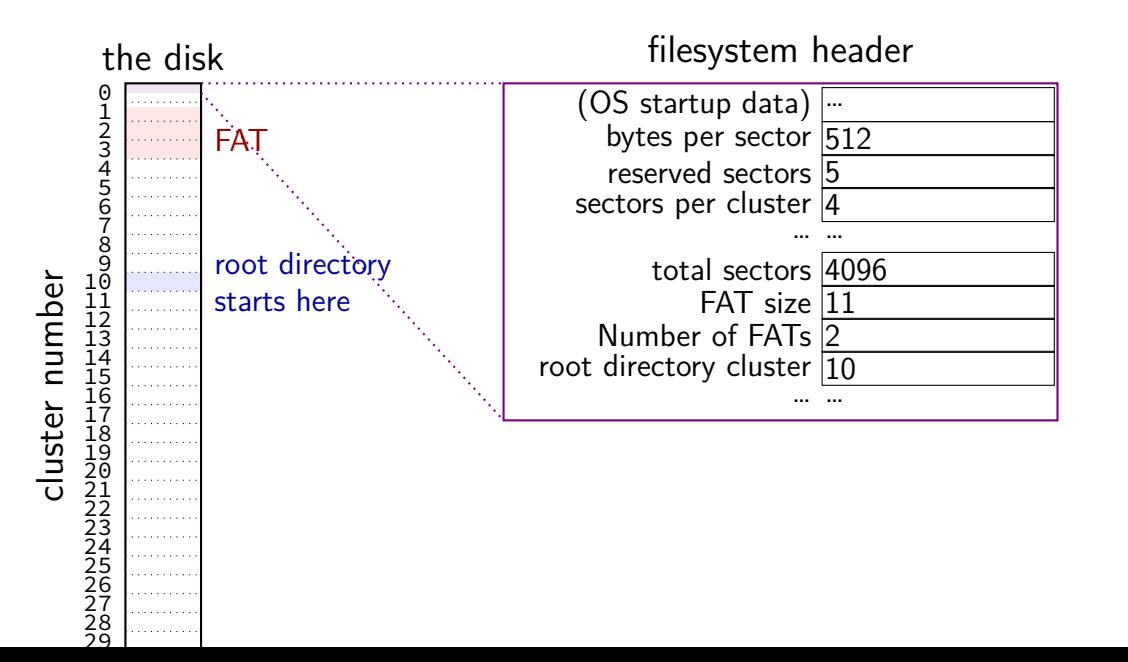

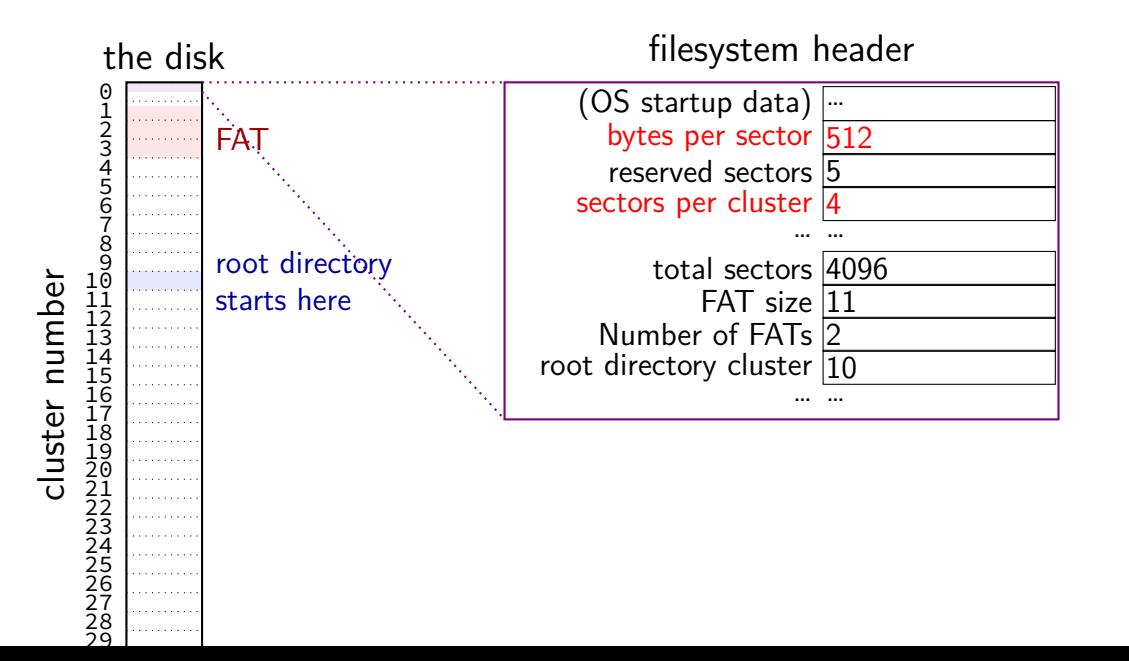

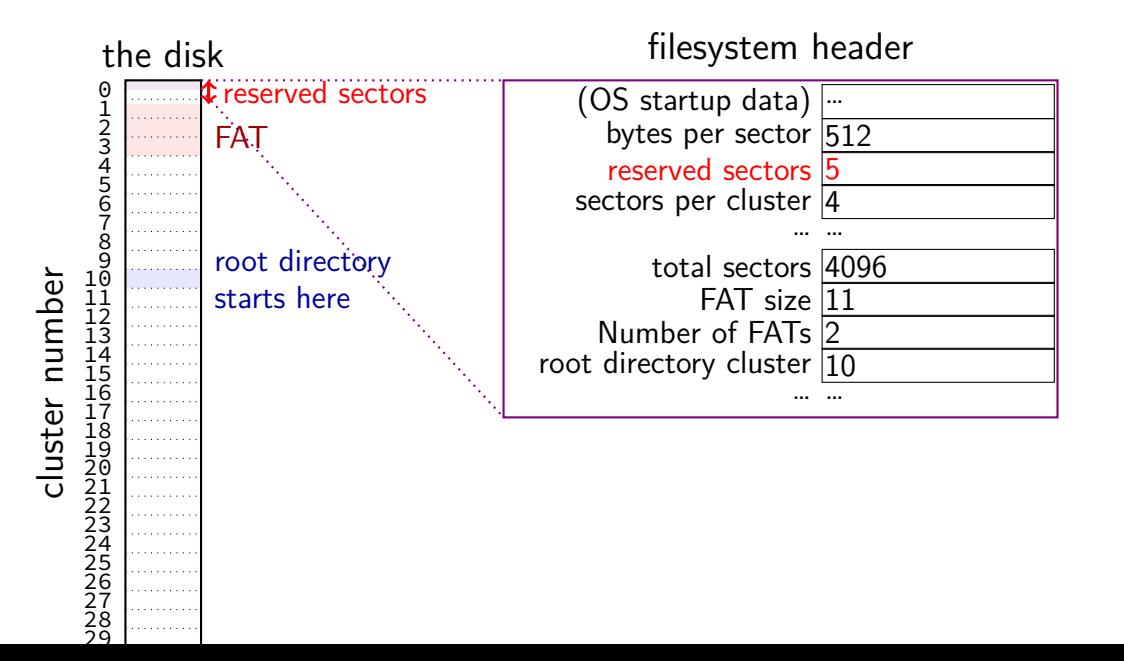

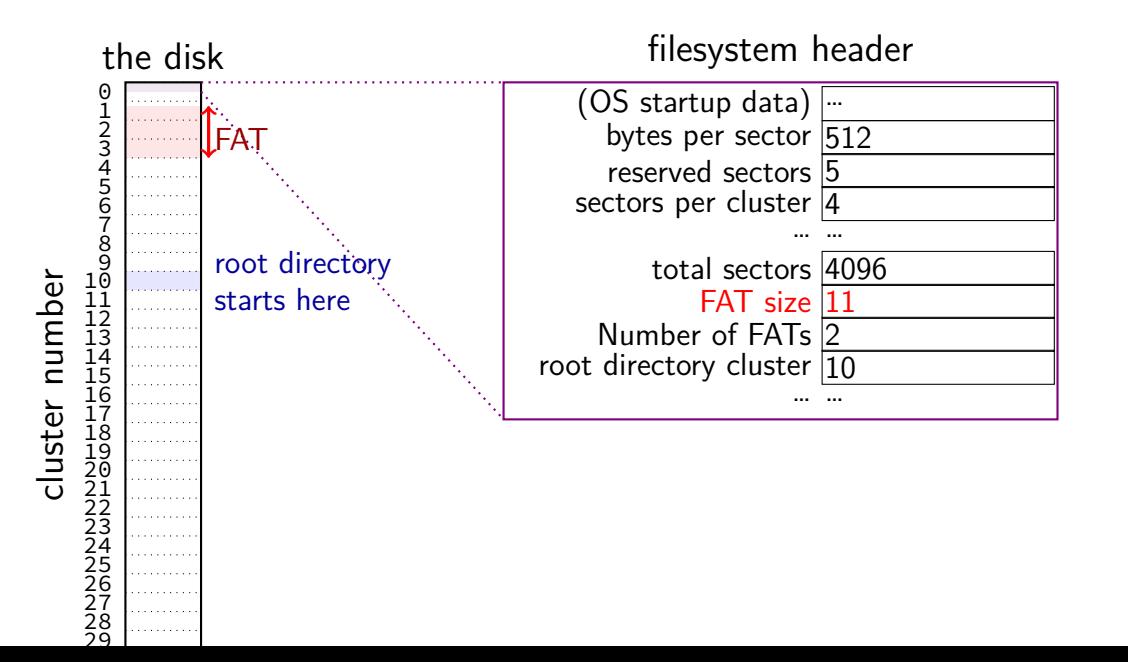

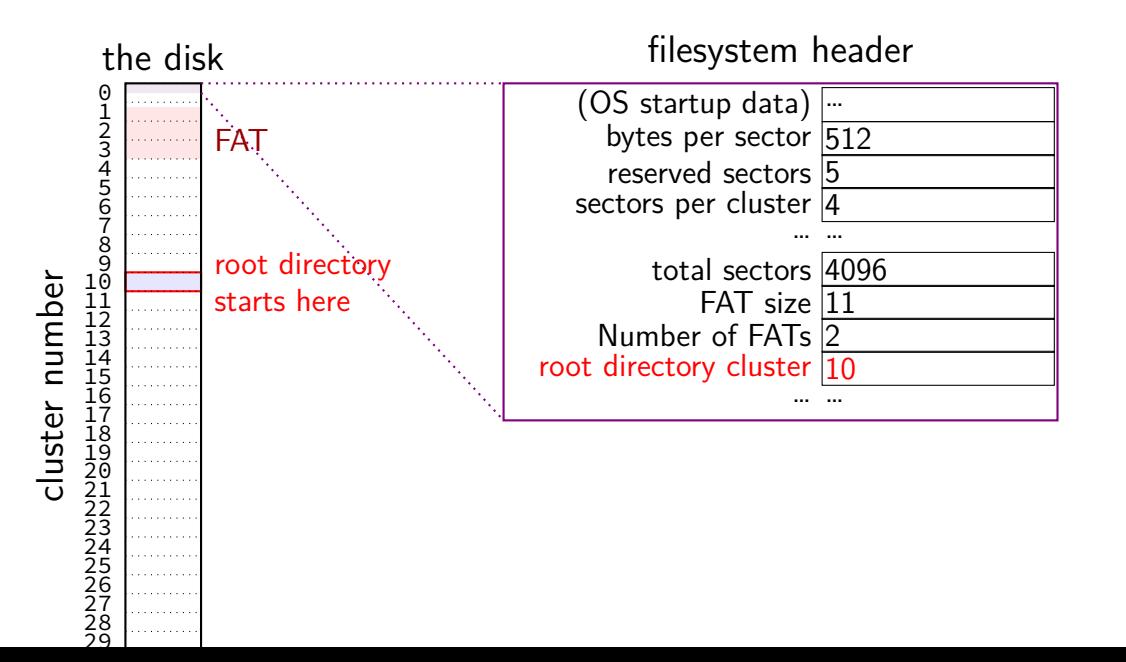

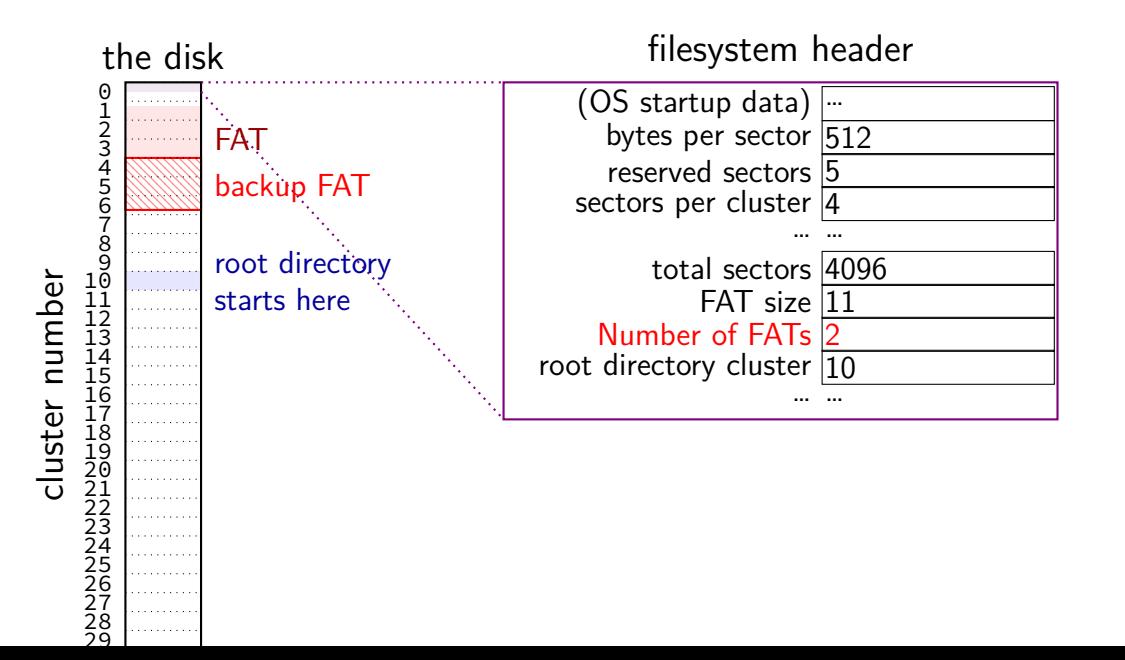

#### **filesystem header**

fixed location near beginning of disk

determines size of clusters, etc.

tells where to find FAT, root directory, etc.

struct attribute ((packed)) Fat32BPB { uint8\_t BS\_jmpBoot[3]; // jmp instr to boot code uint16\_t BPB\_BytsPerSec; // count of bytes per sector uint8 t BPB media; and // value of fixed media

....

uint8 t BS oemName[8]; // indicates what system formatted this uint8 t BPB SecPerClus; // no.of sectors per allocation unit uint16 t BPB RsvdSecCnt; // no.of reserved sectors in the reserve uint8 t BPB NumFATs; // count of FAT datastructures on the vo uint16 t BPB rootEntCnt; // count of 32-byte entries in root dir. uint16 t BPB totSec16; // total sectors on the volume

uint16\_t BPB\_ExtFlags;  $\frac{1}{2}$  flags indicating which FATs are activ

struct  $_$ -att $\frac{1}{2}$  cize of sector (in bytes) and size ruct \_\_attr size of sector (in bytes) and size of cluster (in sectors) uint8 t BS oemName[8]; // indicates what system formatted this uint16\_t BPB\_BytsPerSec; // count of bytes per sector  $1/$  no.of sectors per allocation unit uint16 t BPB RsvdSecCnt; // no.of reserved sectors in the reserve uint8 t BPB NumFATs; // count of FAT datastructures on the vo uint16 t BPB rootEntCnt; // count of 32-byte entries in root dir. uint16 t BPB totSec16; // total sectors on the volume uint8 t BPB media; and // value of fixed media ....

uint16\_t BPB\_ExtFlags;  $\frac{1}{2}$  flags indicating which FATs are activ

struct attribute ((packed)) Fat32BPB { uint8\_t BS\_jmpBoot[3]; // jmp instr to boot code uint8\_t BS\_oemName $[8]$ ; //indicates what system for  $\frac{1}{\sqrt{1-\frac{1}{\sqrt{1-\frac{1}{$  $u$ int $16$ \_t BPB\_BytsPerSec; // cospace before file allocation table uint8 t BPB SecPerClus; // no.of sectors per allocation unit uint16 t BPB RsvdSecCnt; // no.of reserved sectors in the reserve uint8 t BPB NumFATs; // count of FAT datastructures on the vo uint16\_t BPB\_rootEntCnt; // count of  $32$ -byte entries in root dir, uint16 t BPB totSec16; // total sectors on the volume uint8 t BPB media; and // value of fixed media ....

uint16\_t BPB\_ExtFlags;  $\frac{1}{2}$  flags indicating which FATs are activ

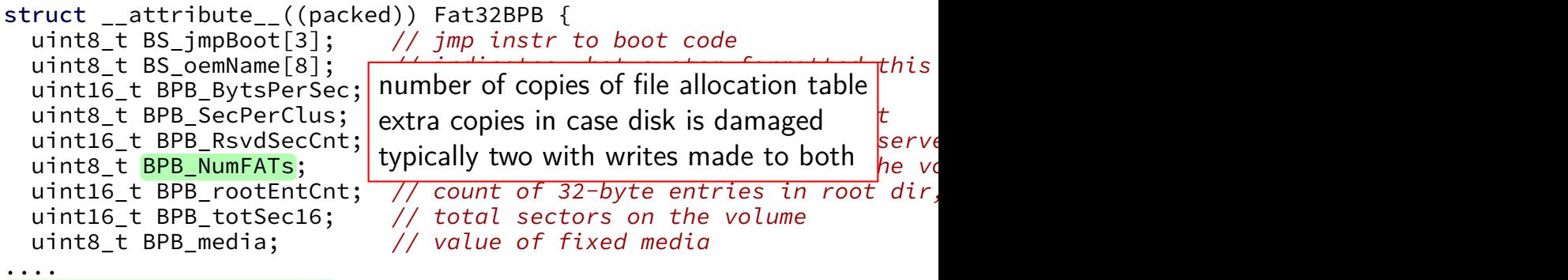

uint16\_t BPB\_ExtFlags; // flags indicating which FATs are activ

## **FAT: creating a file**

add a directory entry

choose clusters to store file data (how???)

update FAT to link clusters together

## **FAT: creating a file**

add a directory entry

choose clusters to store file data (how???)

update FAT to link clusters together

## **FAT: free clusters**

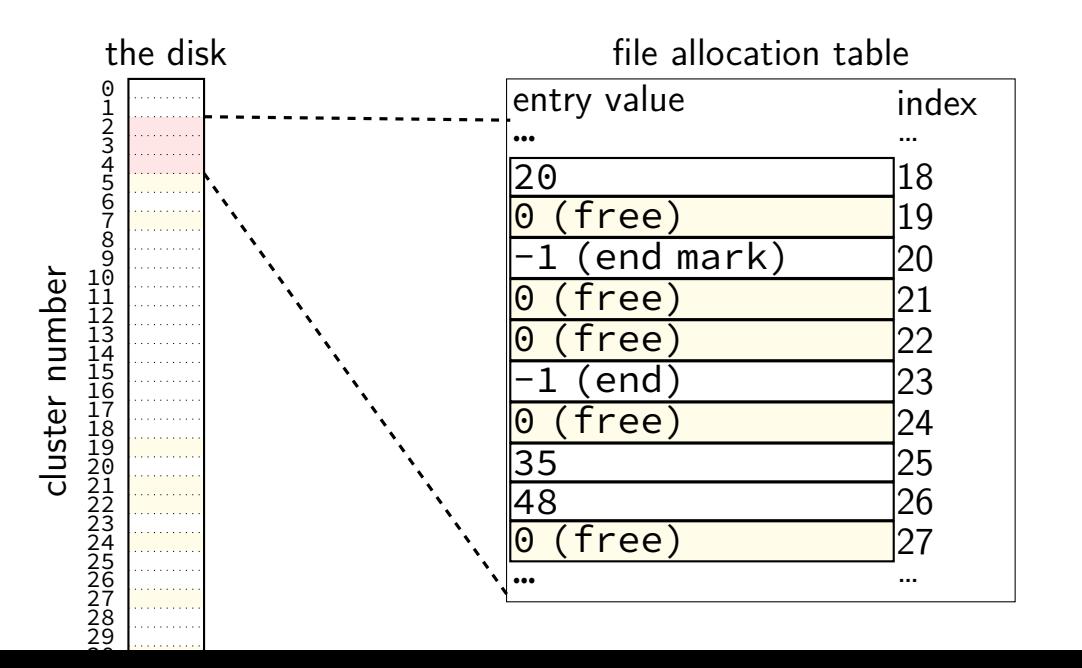
## **FAT: writing file data**

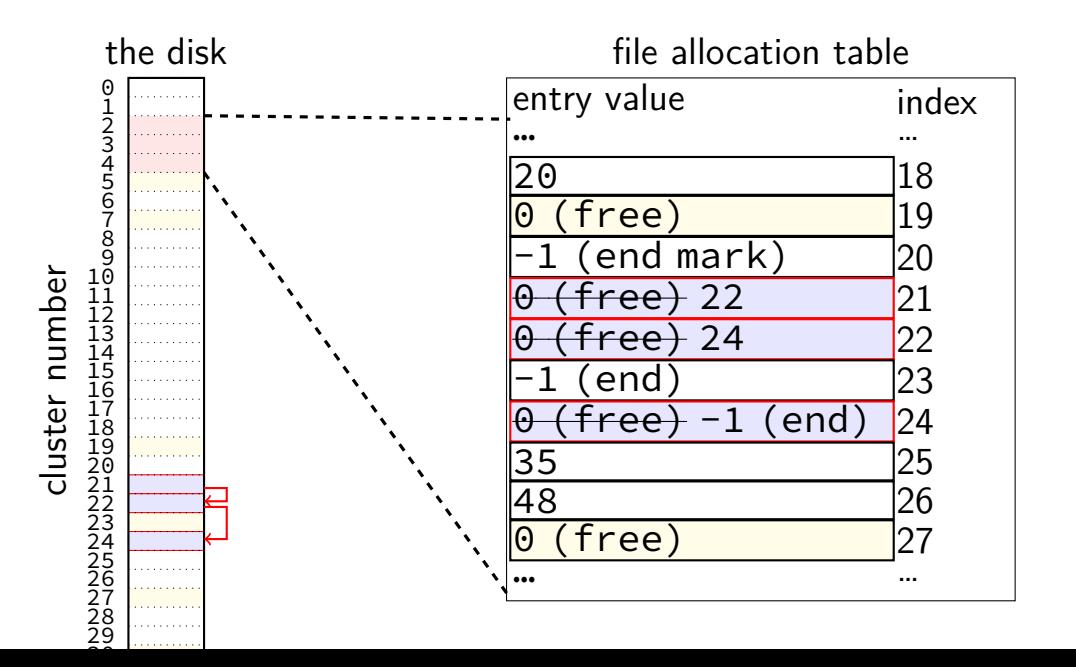

# **FAT: replacing unused directory entry**

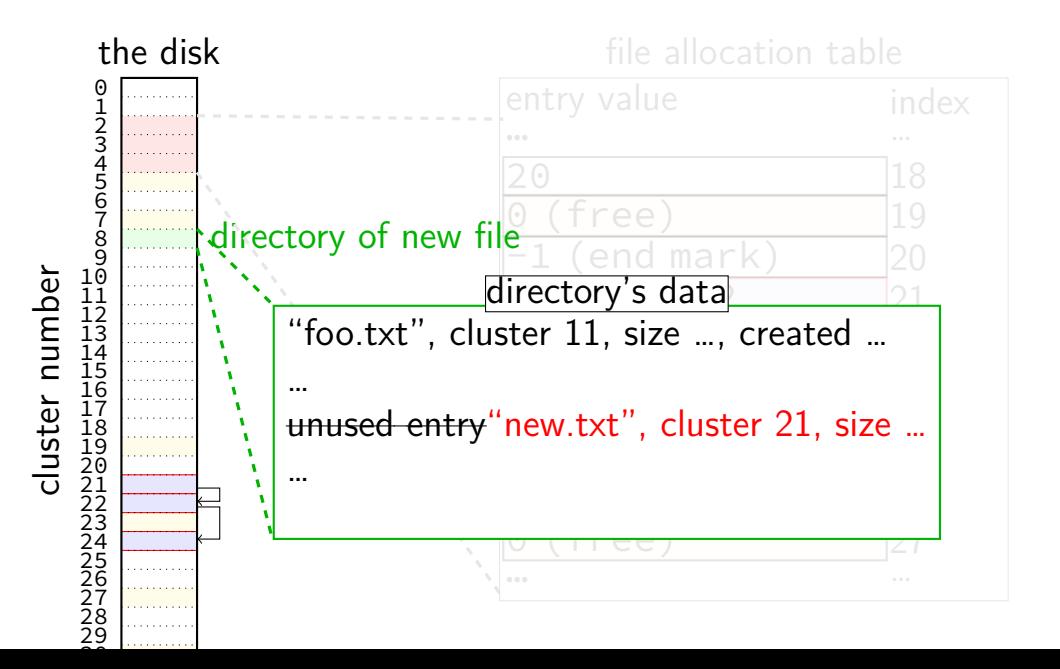

## **FAT: extending directory**

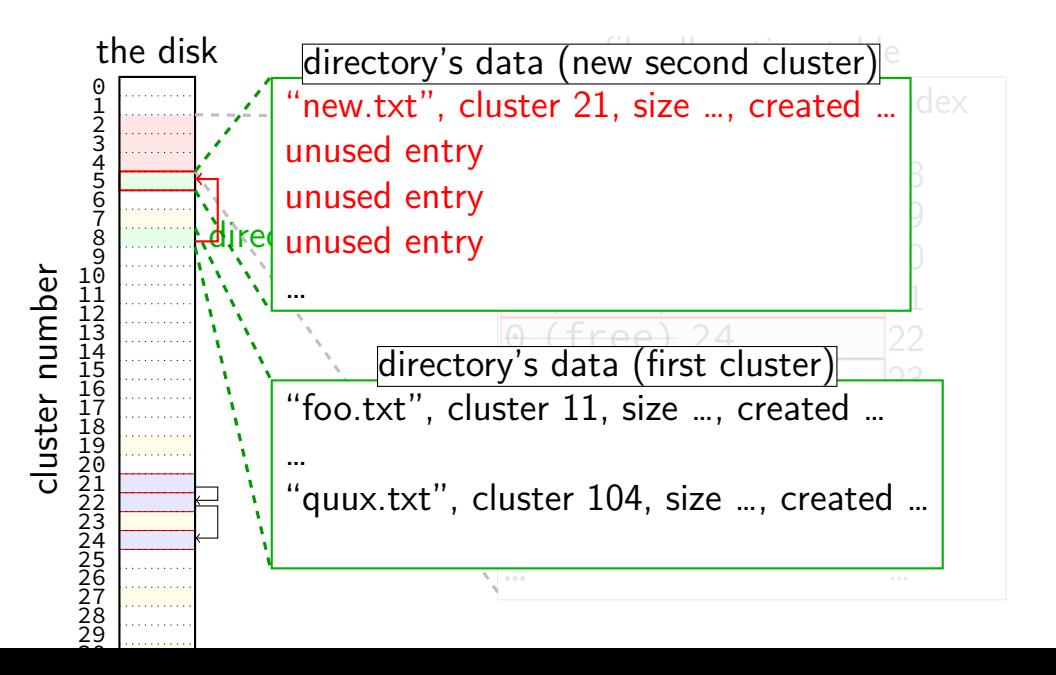

#### **FAT: deleting files**

reset FAT entries for file clusters to free (0)

write "unused" character in filename for directory entry maybe rewrite directory if that'll save space?

#### **FAT pros and cons?**

#### **hard drive operation/performance**

#### **why hard drives?**

what filesystems were designed for

currently most cost-effective way to have a lot of online storage solid state drives (SSDs) imitate hard drive interfaces

#### **hard drives**

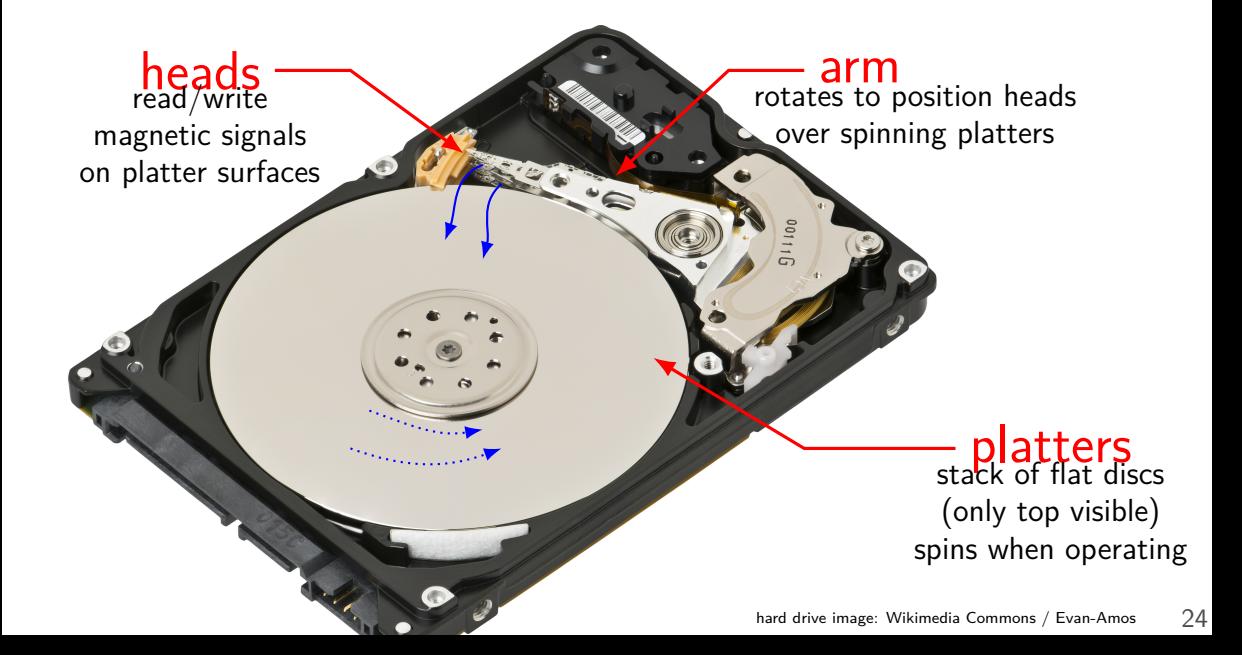

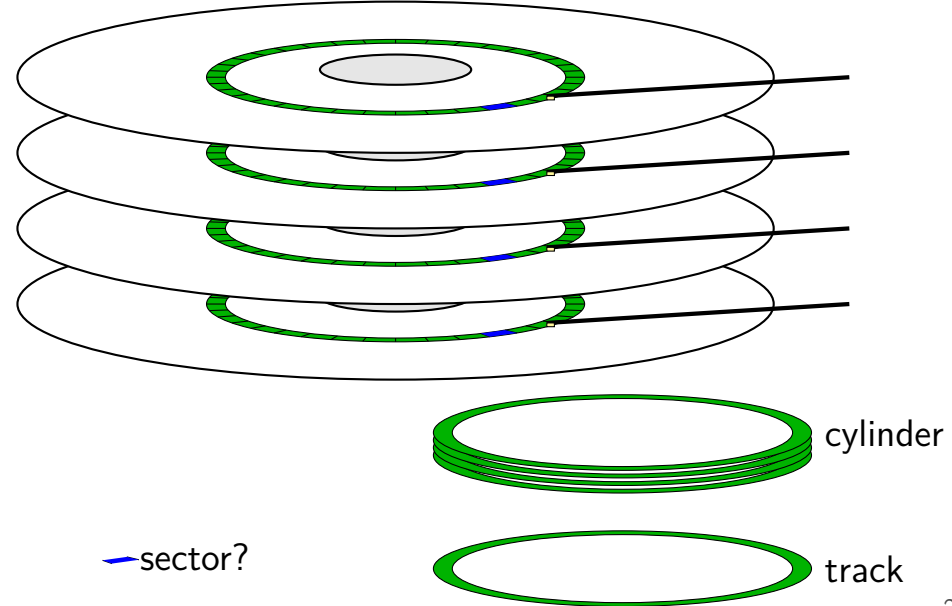

seek time — 5–10ms move heads to cylinder faster for adjacent accesses

rotational latency — 2–8ms rotate platter to sector depends on rotation speed faster for adjacent reads

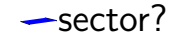

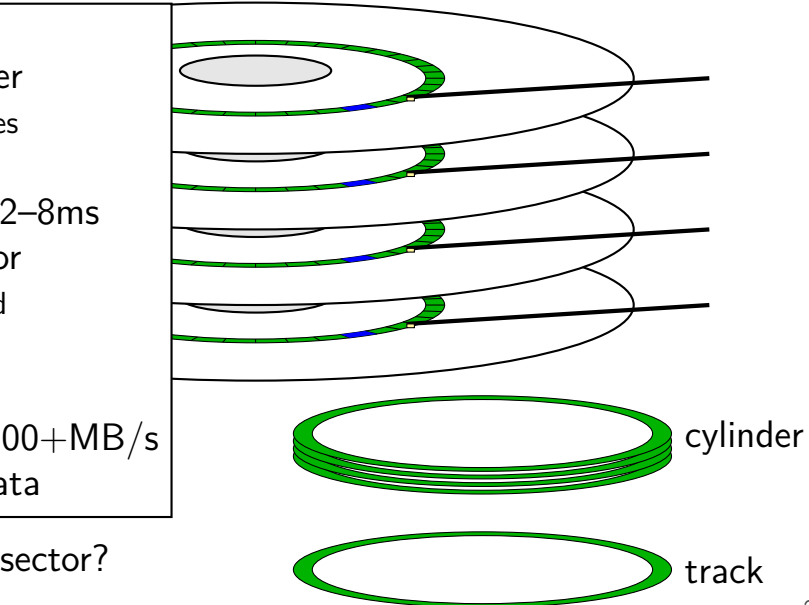

seek time — 5–10ms move heads to cylinder faster for adjacent accesses

rotational latency — 2–8ms rotate platter to sector depends on rotation speed faster for adjacent reads

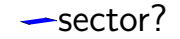

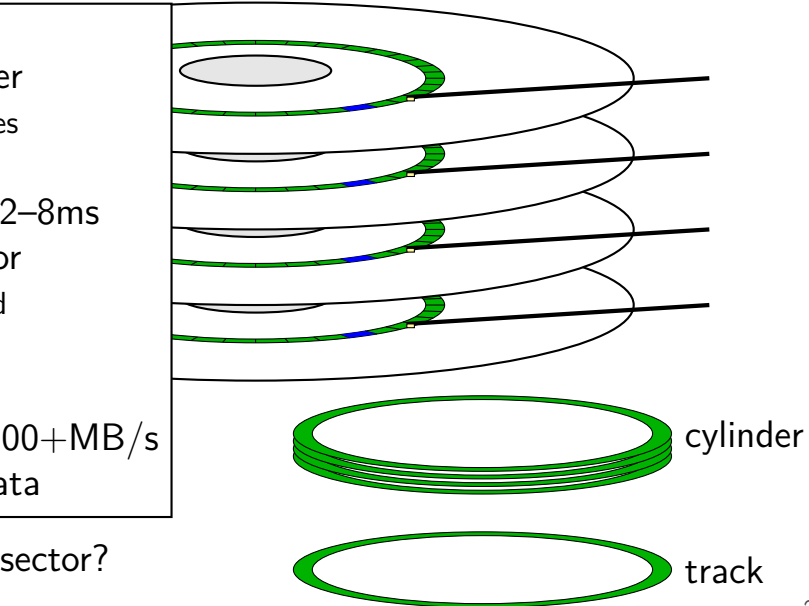

seek time — 5–10ms move heads to cylinder faster for adjacent accesses

rotational latency — 2–8ms rotate platter to sector depends on rotation speed faster for adjacent reads

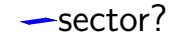

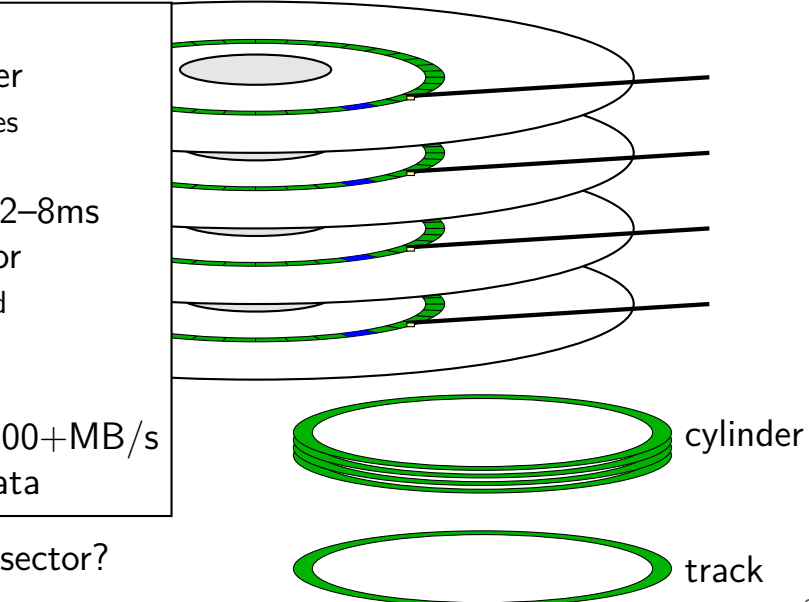

seek time — 5–10ms move heads to cylinder faster for adjacent accesses

rotational latency — 2–8ms rotate platter to sector depends on rotation speed faster for adjacent reads

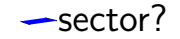

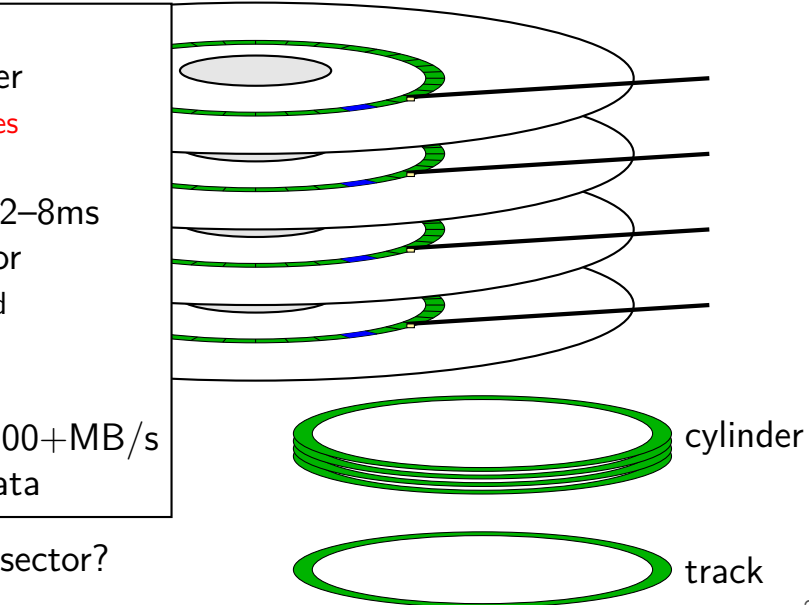

#### **disk latency components**

queue time — how long read waits in line? depends on number of reads at a time, scheduling strategy

disk controller/etc. processing time

seek time — head to cylinder

rotational latency — platter rotate to sector

transfer time

## **cylinders and latency**

cylinders closer to edge of disk are faster (maybe)

less rotational latency

#### **sector numbers**

historically: OS knew cylinder/head/track location

now: opaque sector numbers more flexible for hard drive makers same interface for SSDs, etc.

typical pattern: low sector numbers  $=$  closer to center

typical pattern: adjacent sector numbers  $=$  adjacent on disk

actual mapping: decided by disk controller

#### **OS to disk interface**

disk takes read/write requests sector number(s) location of data for sector modern disk controllers: typically direct memory access

#### can have queue of pending requests

disk processes them in some order OS can say "write X before Y"

#### **hard disks are unreliable**

Google study (2007), heavily utilized cheap disks

1.7% to 8.6% annualized failure rate varies with age  $\approx$  chance a disk fails each year disk fails  $=$  needs to be replaced

9% of working disks had reallocated sectors

#### **bad sectors**

modern disk controllers do sector remapping

part of physical disk becomes bad — use a different one

this is expected behavior

maintain mapping (special part of disk, probably)

#### **error correcting codes**

disk store 0s/1s magnetically very, very, very small and fragile

magnetic signals can fade over time/be damaged/interfere/etc.

but use error detecting+correcting codes details? CS/ECE 4434 covers this

error detecting — can tell OS "don't have data" result: data corruption is very rare data loss much more common

error correcting codes — extra copies to fix problems only works if not too many bits damaged

#### **queuing requests**

recall: multiple active requests

queue of reads/writes in disk controller and/or OS

disk is faster for adjacent/close-by reads/writes less seek time/rotational latency

## **disk scheduling**

schedule I/O to the disk

schedule  $=$  decide what read/write to do next by OS: what to request from disk next? by controller: which OS request to do next?

typical goals:

minimize seek time

don't starve requiests

## **disk scheduling**

schedule I/O to the disk

schedule  $=$  decide what read/write to do next by OS: what to request from disk next? by controller: which OS request to do next?

typical goals:

minimize seek time

don't starve requiests

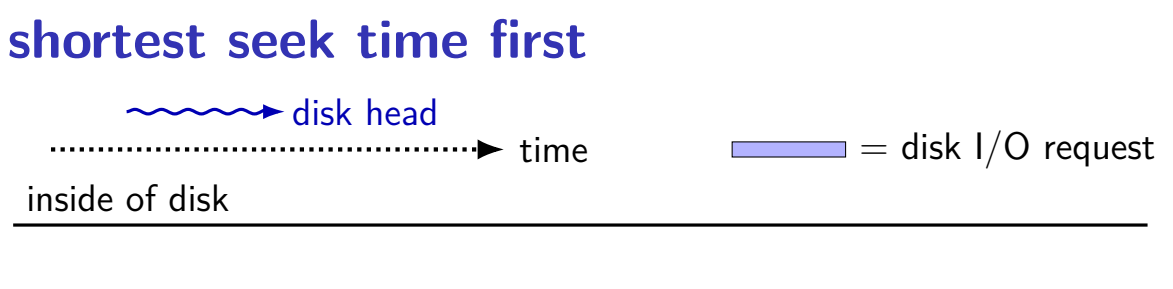

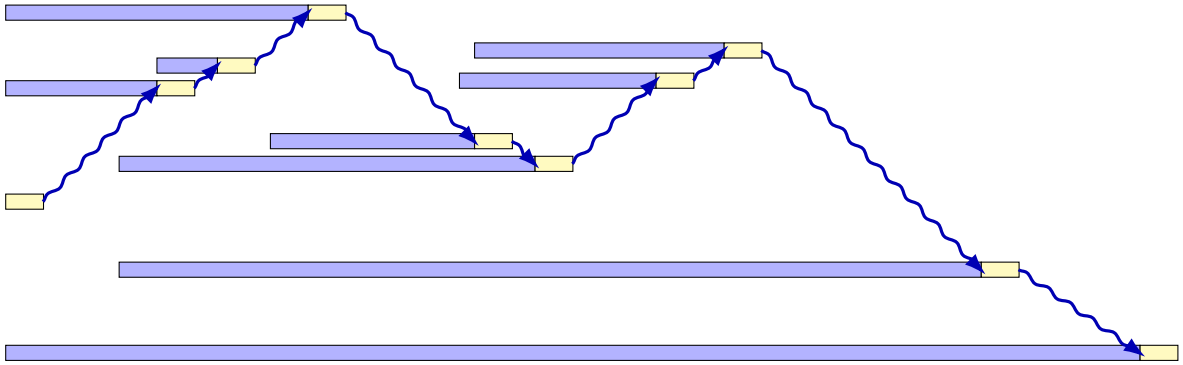

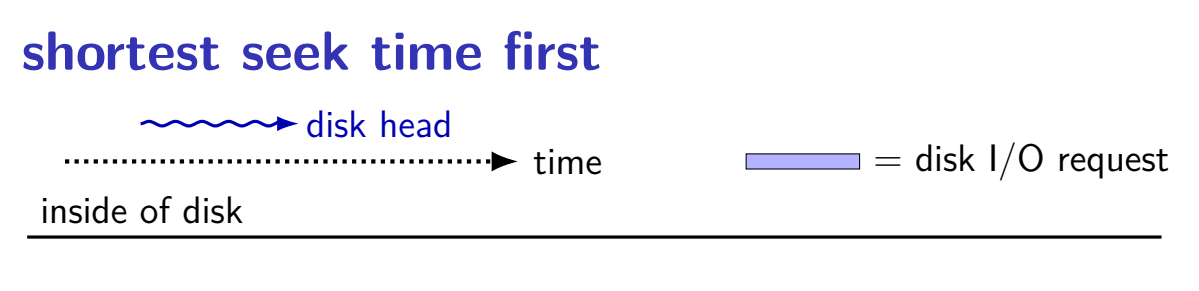

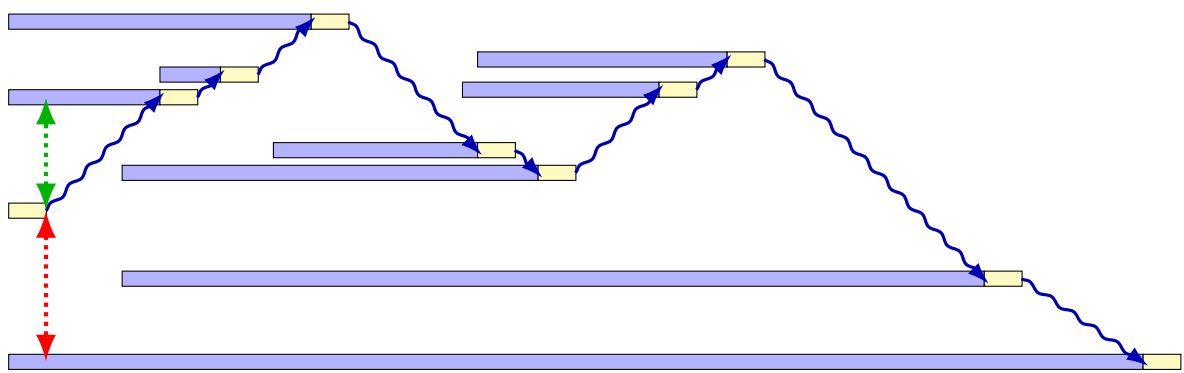

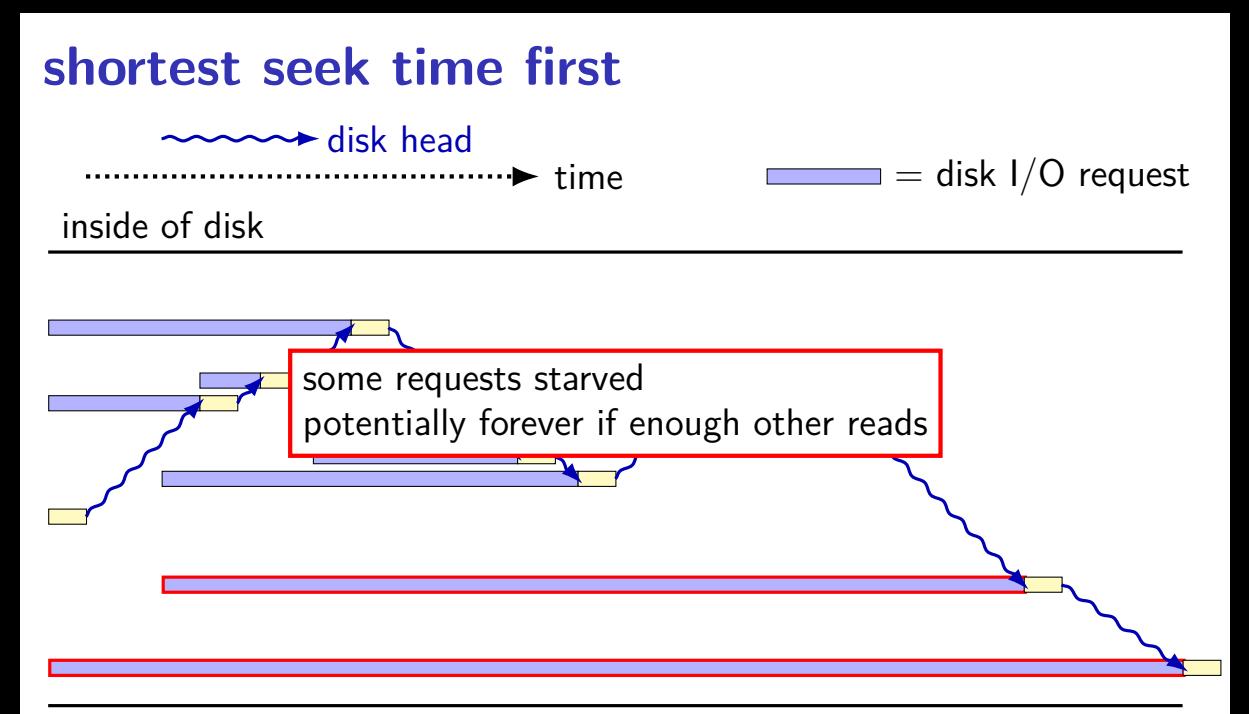

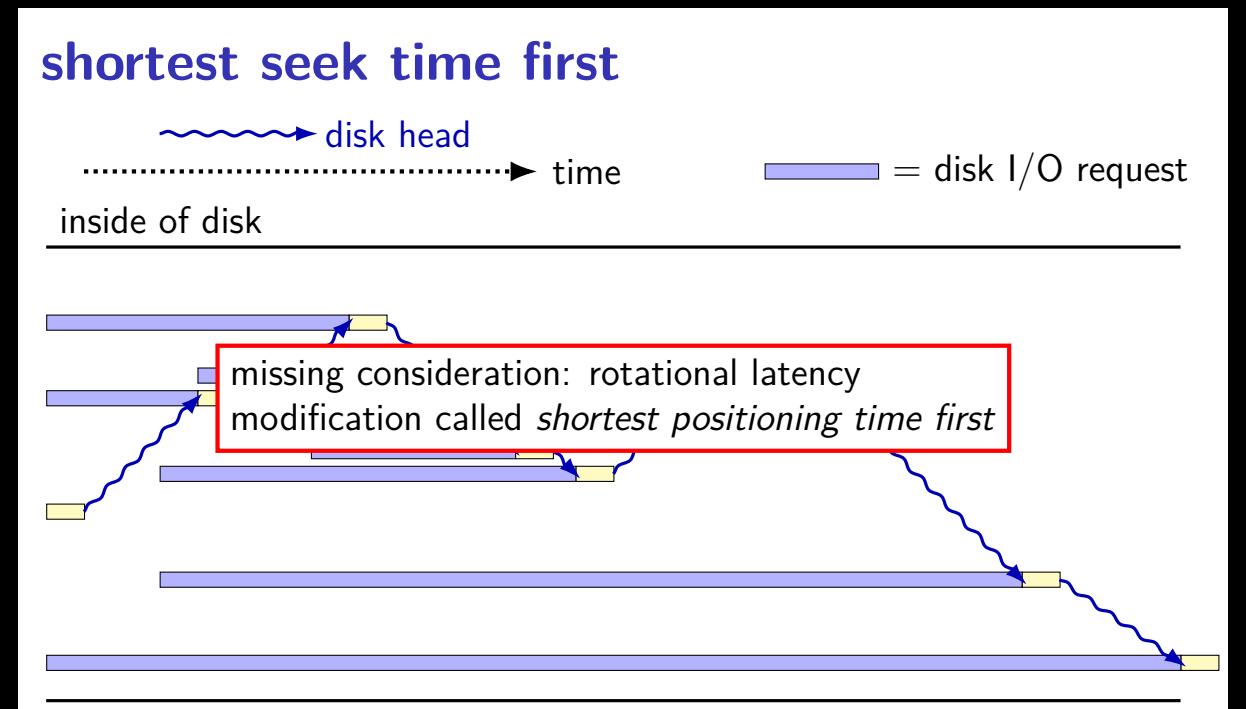

## **disk scheduling**

schedule I/O to the disk

schedule  $=$  decide what read/write to do next by OS: what to request from disk next? by controller: which OS request to do next?

typical goals:

minimize seek time

don't starve requiests

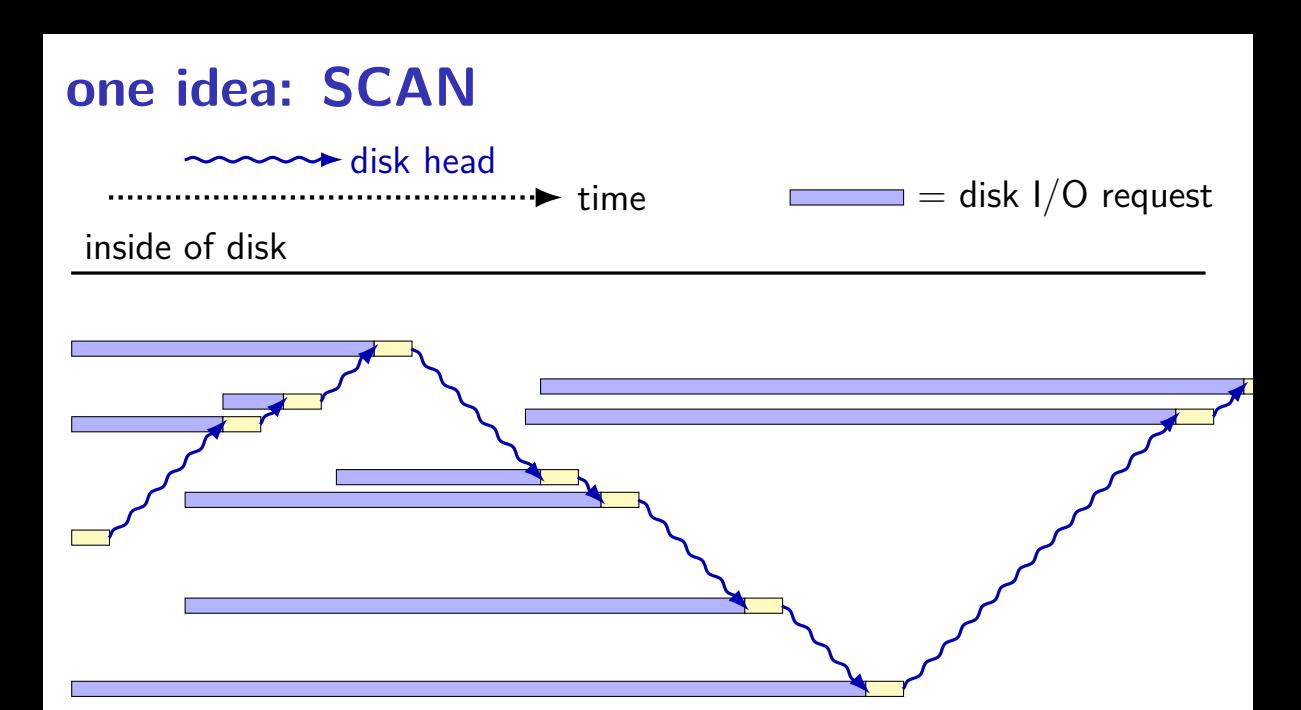

# another idea: **C-SCAN** (C=circular)

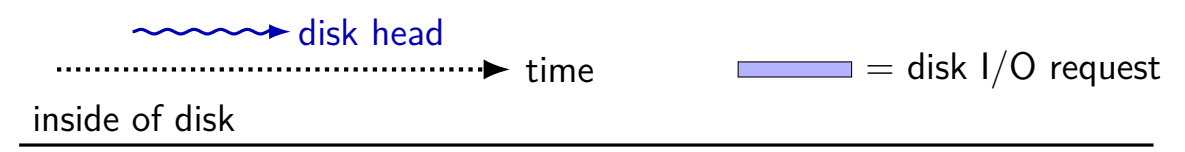

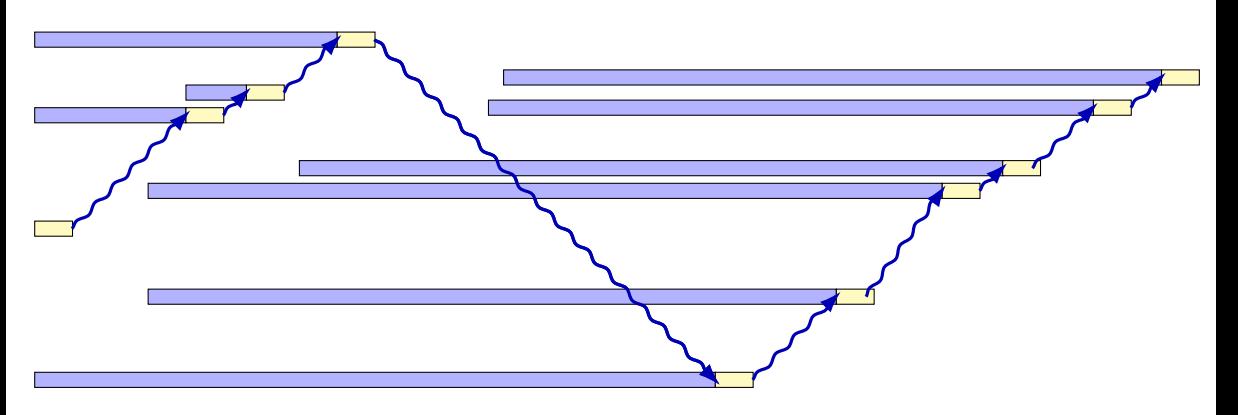

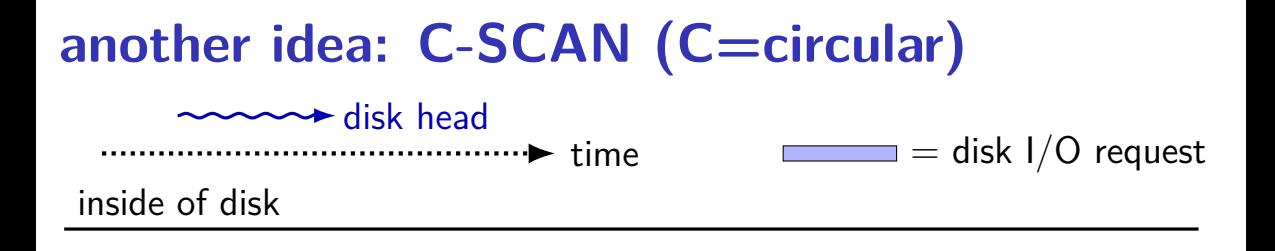

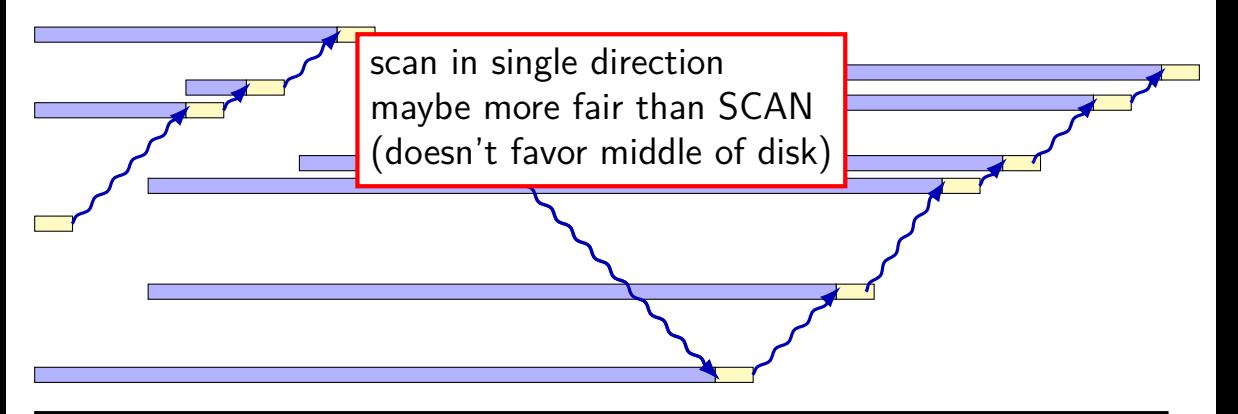

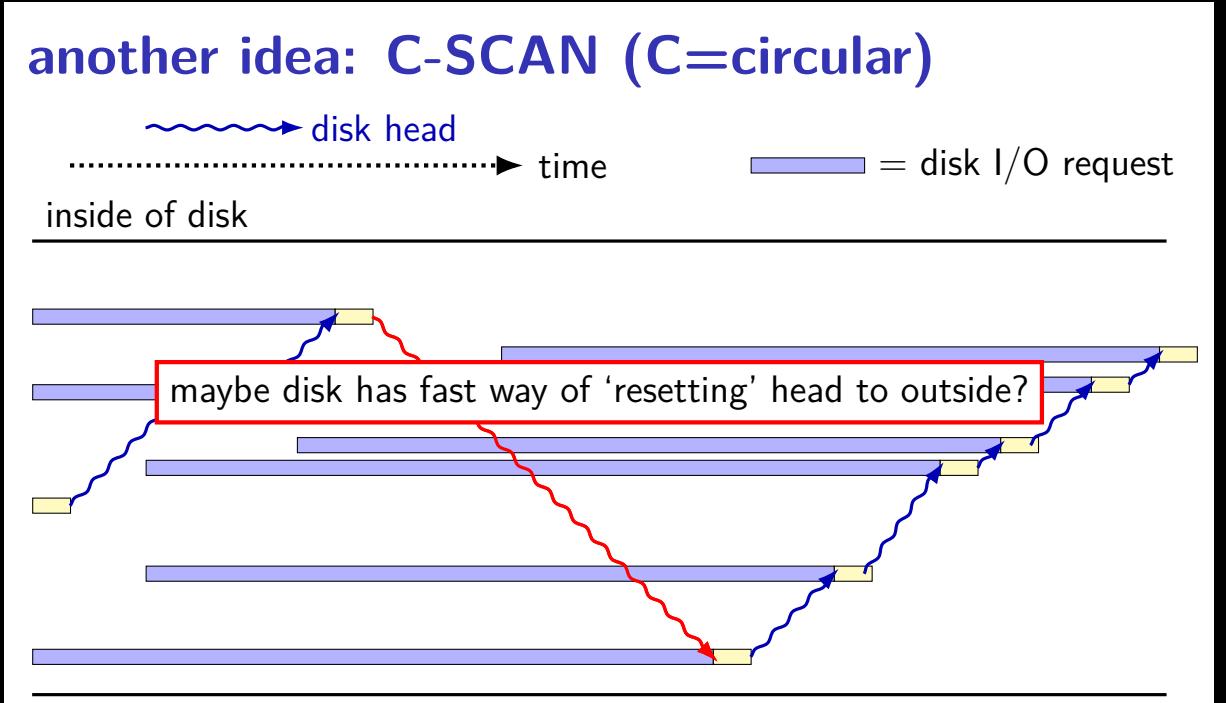

## **some disk scheduling algorithms (text)**

SSTF: take request with shortest seek time next subject to starvation — stuck on one side of disk could also take into account rotational latency — yields SPTF shortest positioning time first

SCAN/elevator: move disk head towards center, then away let requests pile up between passes limits starvation; good overall throughput

C-SCAN: take next request closer to center of disk (if any) take requests when moving from outside of disk to inside let requests pile up between passes limits starvation; good overall throughput

#### **caching in the controller**

controller often has a DRAM cache

can hold things controller thinks OS might read e.g. sectors 'near' recently read sectors helps hide sector remapping costs?

can hold data waiting to be written makes writes a lot faster problem for reliability

#### **disk performance and filesystems**

filesystem can…

do contiguous or nearby reads/writes

bunch of consecutive sectors much faster to read nearby sectors have lower seek/rotational delay

start a lot of reads/writes at once avoid reading something to find out what to read next array of sectors better than linked list

#### **solid state disk architecture**

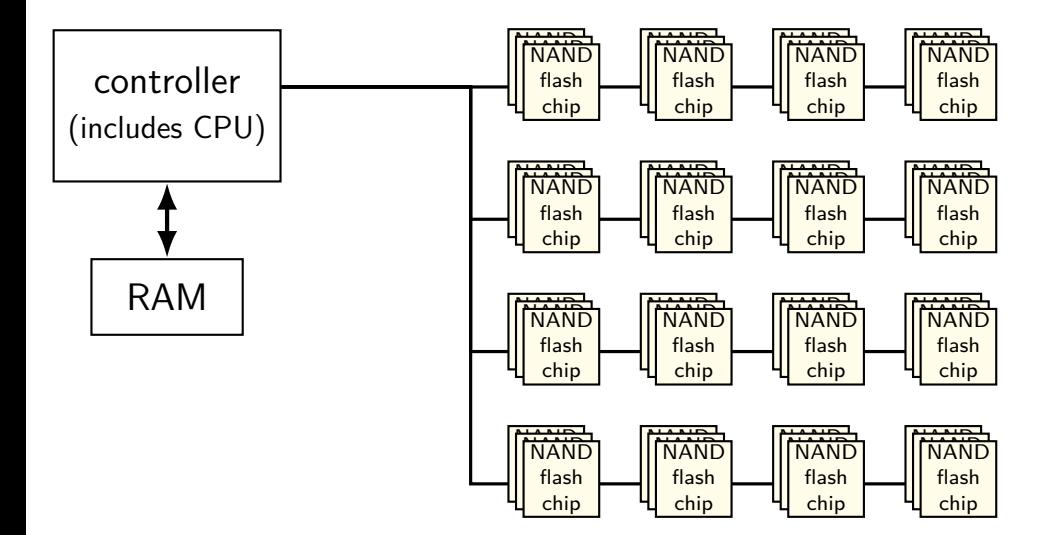
### **flash**

no moving parts no seek time, rotational latency

can read in sector-like sizes ("pages") (e.g. 4KB or 16KB) write once between erasures

erasure only in large *erasure blocks* (often 256KB to megabytes!)

can only rewrite blocks order tens of thousands of times after that, flash starts failing

### **SSDs: flash as disk**

SSDs: implement hard disk interface for NAND flash read/write sectors at a time sectors much smaller than erasure blocks sectors sometimes smaller than flash 'pages' read/write with use sector numbers, not addresses queue of read/writes

need to hide erasure blocks

trick: block remapping — move where sectors are in flash

need to hide limit on number of erases trick: wear levening — spread writes out

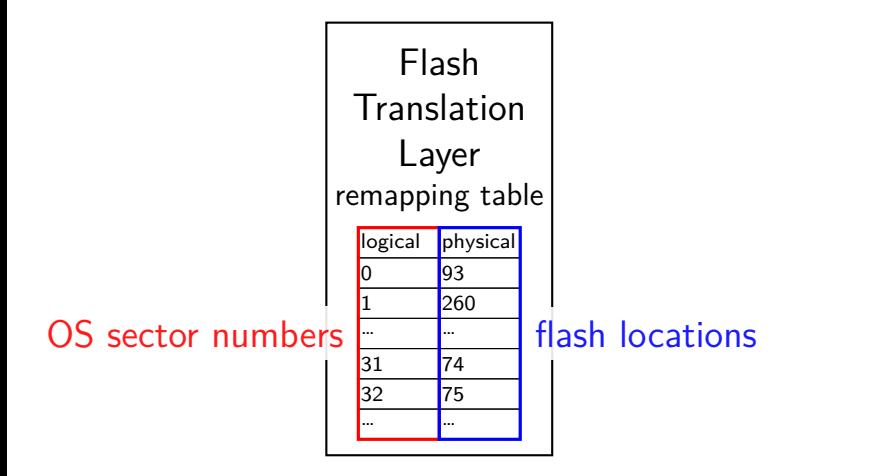

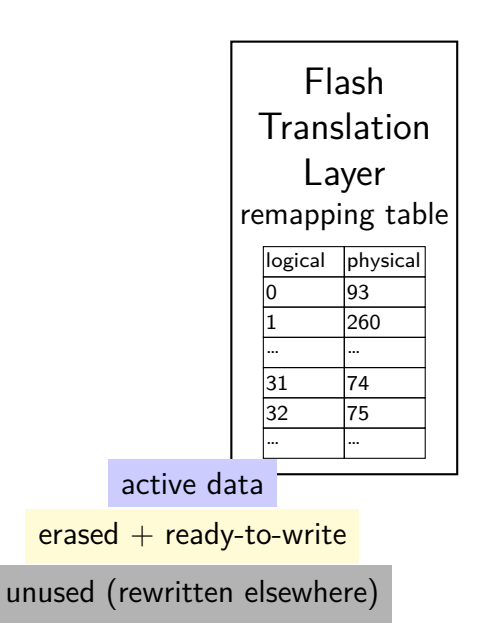

being written pages 0–63 pages 64–127 pages 128–191 pages 192-255 pages 256-319 pages 320-383

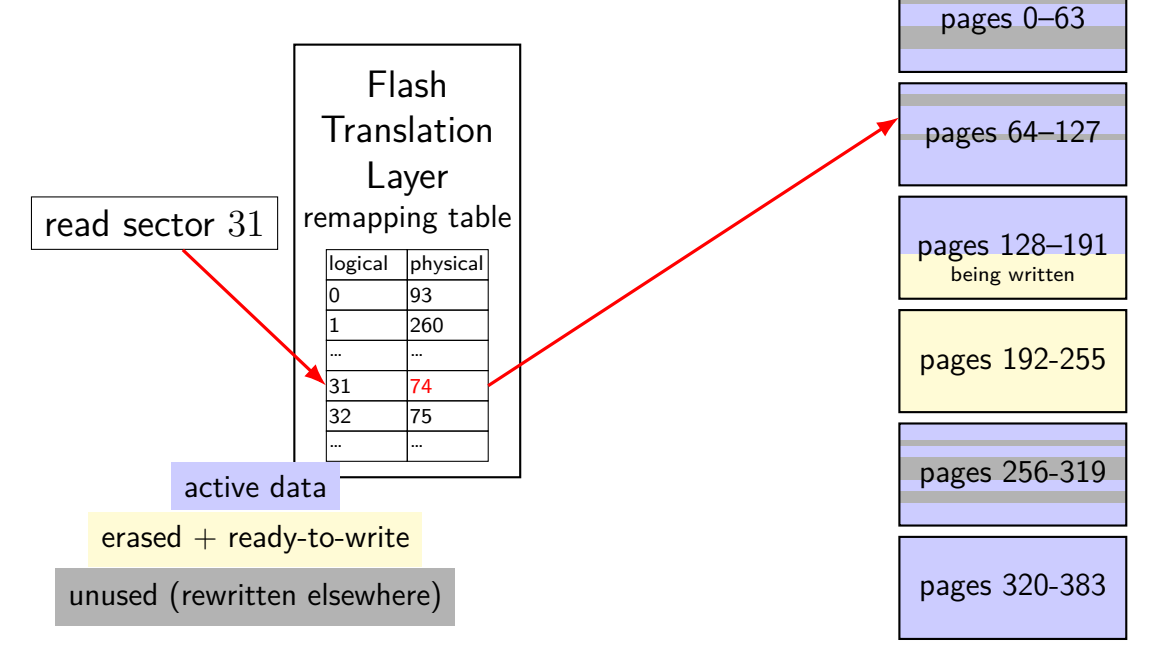

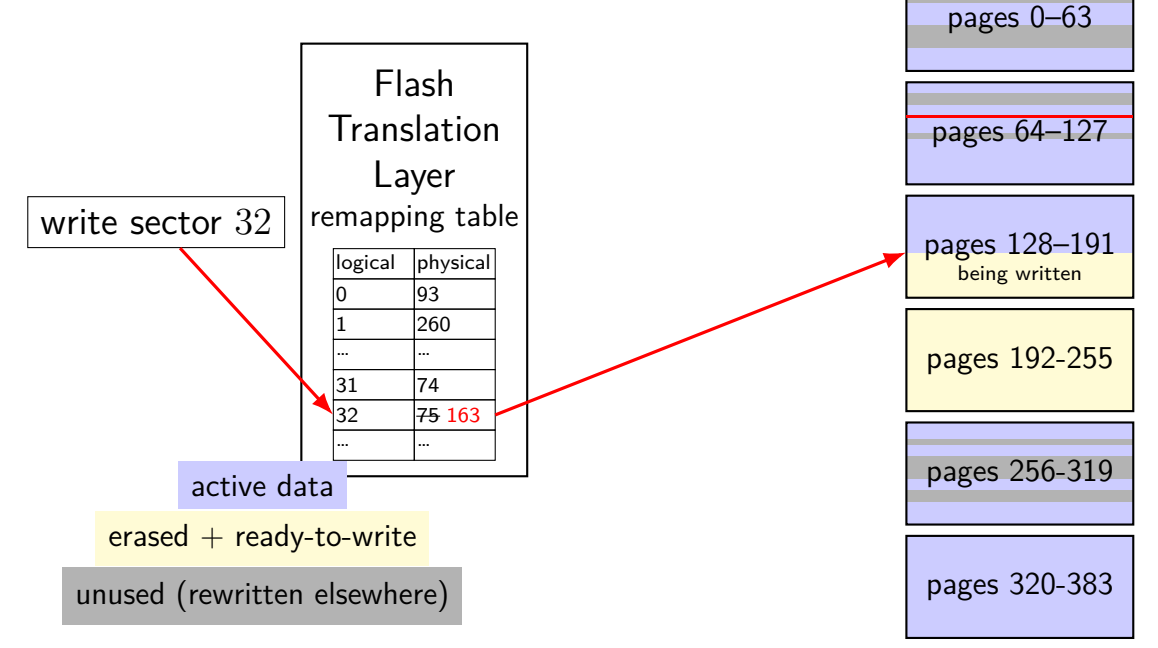

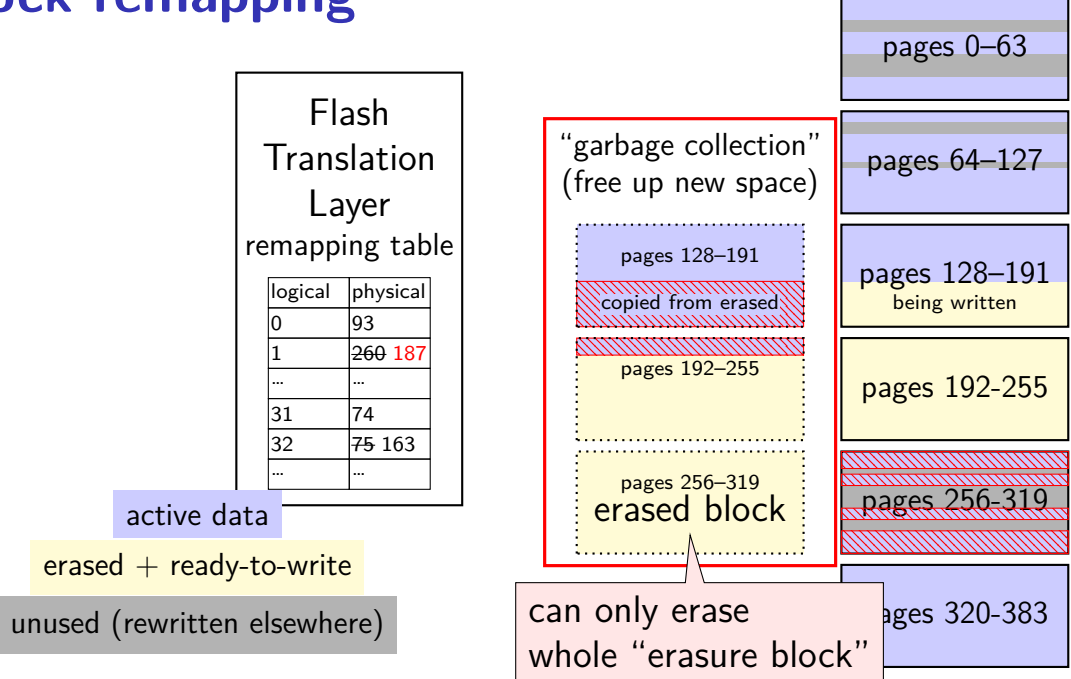

controller contains mapping: sector  $\rightarrow$  location in flash

on write: write sector to new location

eventually do garbage collection of sectors if erasure block contains some replaced sectors and some current sectors… copy current blocks to new locationt to reclaim space from replaced sectors

doing this efficiently is very complicated

SSDs sometimes have a 'real' processor for this purpose

## **SSD performance**

- reads/writes: sub-millisecond
- contiguous blocks don't really matter
- can depend a lot on the controller faster/slower ways to handle block remapping
- writing can be slower, especially when almost full controller may need to move data around to free up erasure blocks erasing an erasure block is pretty slow (milliseconds?)

### **extra SSD operations**

SSDs sometimes implement non-HDD operations

on operation: TRIM

way for OS to mark sectors as unused/erase them

SSD can remove sectors from block map more efficient than zeroing blocks frees up more space for writing new blocks

### **aside: future storage**

emerging non-volatile memories…

slower than DRAM ("normal memory")

faster than SSDs

read/write interface like DRAM but persistent

capacities similar to/larger than DRAM

### **xv6 filesystem**

- xv6's filesystem similar to modern Unix filesytems
- better at doing contiguous reads than FAT
- better at handling crashes
- supports hard links (more on these later)
- divides disk into blocks instead of clusters
- file block numbers, free blocks, etc. in different tables

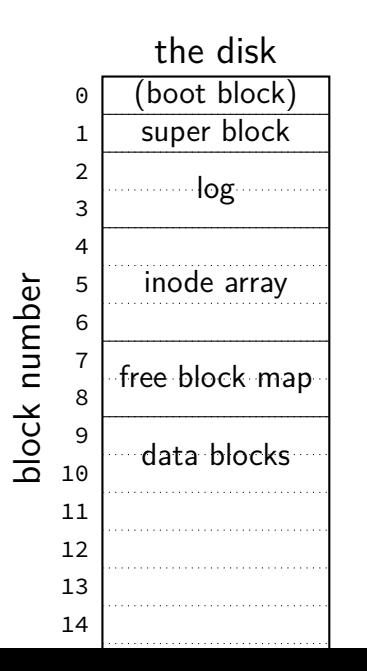

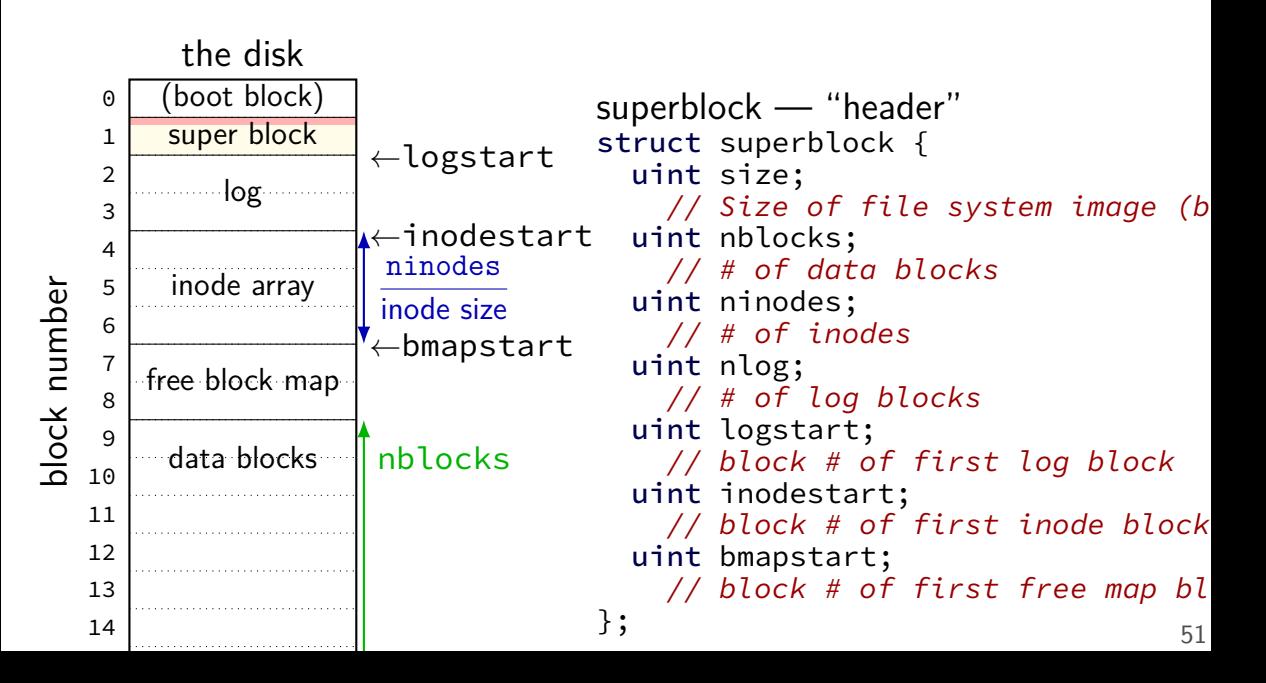

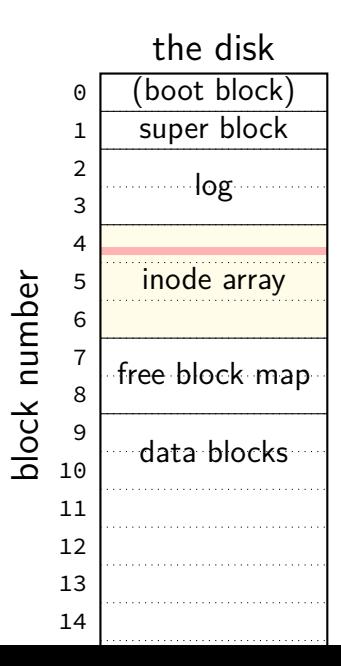

inode — file information struct dinode { short type; // File type // T\_DIR, T\_FILE, T\_DEV short major; short minor; // T DEV only short nlink;  $//$  Number of links to inode in file syst uint size; // Size of file (bytes) uint addrs[NDIRECT+1]; // Data block addresses };

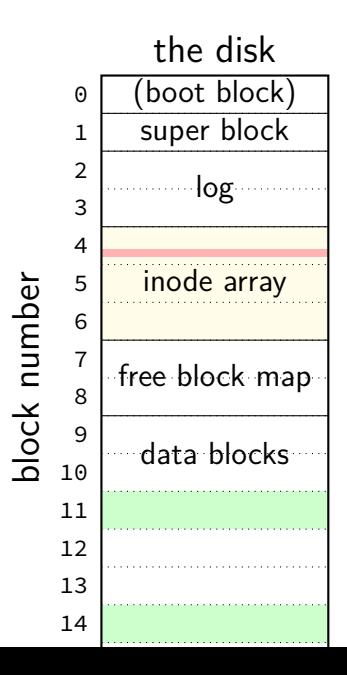

inode — file information struct dinode { short type; // File type // T\_DIR, T\_FILE, T\_DEV short major; short minor; // T DEV only short nlink;  $//$  Number of links to inode in file syst uint size; // Size of file (bytes) uint addrs[NDIRECT+1]; // Data block addresses };

> location of data as block numbers: e.g.  $addrs[0] = 11$ ;  $addrs[1] = 14$ ; special case for larger files

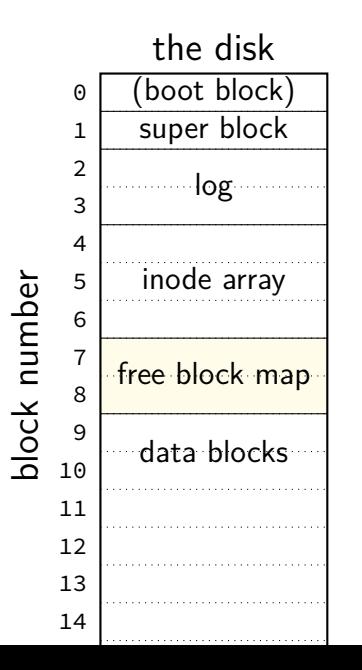

free block map  $-1$  bit per data block 1 if available, 0 if used

allocating blocks: scan for 1 bits  $contiguous 1s$  — contigous blocks

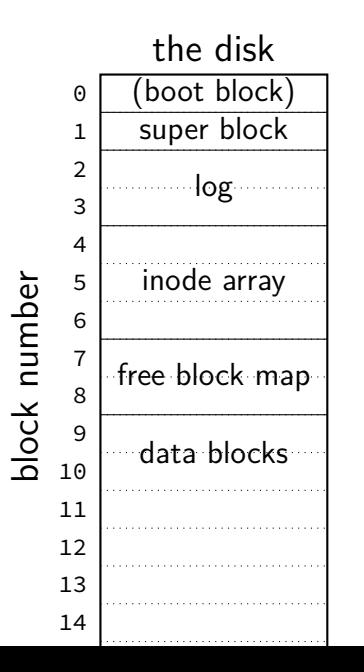

what about finding free inodes xv6 solution: scan for type  $= 0$ 

typical Unix solution: separate free inode map

### **xv6 directory entries**

```
struct dirent {
  ushort inum;
  char name[DIRSIZ];
};
```
inum — index into inode array on disk

name — name of file or directory

each directory reference to inode called a hard link multiple hard links to file allowed!

### **xv6 allocating inodes/blocks**

need new inode or data block: linear search

simplest solution: xv6 always takes the first one that's free

#### **xv6 inode: direct and indirect blocks**

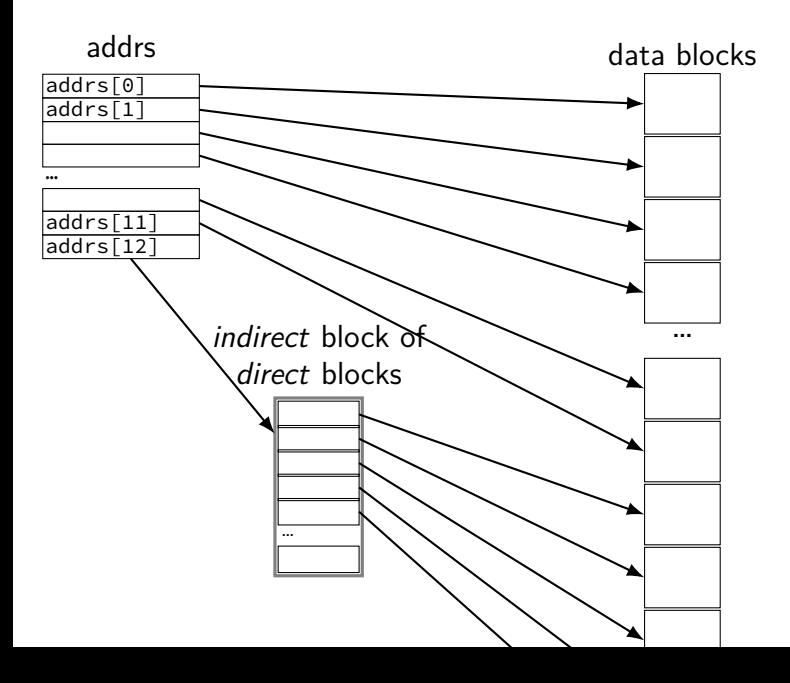

#### **xv6 file sizes**

512 byte blocks

2-byte block pointers: 256 block pointers in the indirect block 256 blocks  $=$  131072 bytes of data referenced

12 direct blocks  $\mathcal Q$  512 bytes each  $= 6144$  bytes

1 indirect block  $\Theta$  131072 bytes each  $=$  131072 bytes maximum file size

```
struct ext2_inode {
                               \frac{1}{2} File mode */
    le16 i uid; \frac{1}{2} /* Low 16 bits of Owner Uid */
    le32 i size; \frac{1}{2} /* Size in bytes */
   le32 i atime; /* Access time */
   le32 i_ctime; \frac{1}{2} /* Creation time */
   _{-}le32 i_mtime; /* Modification time */
   \angle Le32 i_dtime; /* Deletion Time */
    le16 i gid; \frac{1}{2} /* Low 16 bits of Group Id */
    le16 i links count; \frac{1}{2} /* Links count */
    le32 i blocks; \frac{1}{2} Blocks count */
    \angle Le32 i_flags; /* File flags */
    ...
    __le32 i_block[EXT2_N_BLOCKS]; /* Pointers to blocks */
    ...
};
```
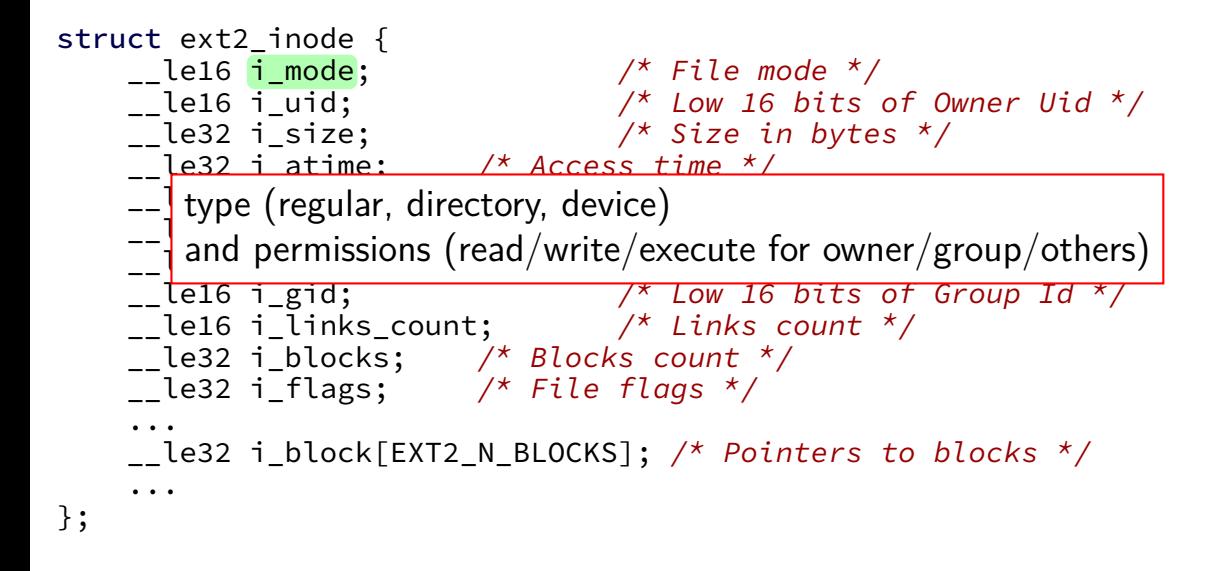

```
struct ext2_inode {
    ct ext2_inode {<br>__le16 i_mode;        /* File mode *<mark>/</mark> Owner and group
    le16 i uid; \frac{1}{2} /* Low 16 bits of Owner Uid */
    le32 i size; \frac{1}{2} /* Size in bytes */
    le32 i atime; /* Access time */
    le32 i_ctime; \frac{1}{2} /* Creation time */
    \angle Le32 i_mtime; /* Modification time */
    \angle Le32 i_dtime; /* Deletion Time */
    le16 i gid; \frac{1}{2} /* Low 16 bits of Group Id */
    le16 i links count; \frac{1}{2} /* Links count */
    le32 i blocks; \frac{\pi}{2} Blocks count */
    \angle Le32 i_flags; /* File flags */
    ...
    __le32 i_block[EXT2_N_BLOCKS]; /* Pointers to blocks */
    ...
};
```

```
struct ext2_inode {
    ct ext2_inode {<br>__le16 i_mode;        /* File mod_whole bunch of times
    le16 i uid; \frac{1}{2} /* Low 16 bits of Owner Uid */
    le32 i size; \frac{1}{2} /* Size in bytes */
   le32 i atime; \frac{1}{2} /* Access time */
   __le32 i_ctime; /* Creation time */
    __le32 i_mtime; /* Modification time */
   __le32 i_dtime; /* Deletion Time */
    le16 i gid; \frac{1}{2} /* Low 16 bits of Group Id */
    le16 i links count; \frac{1}{2} /* Links count */
    le32 i blocks; \frac{\pi}{2} Blocks count */
    \angle Le32 i_flags; /* File flags */
    ...
    __le32 i_block[EXT2_N_BLOCKS]; /* Pointers to blocks */
    ...
};
```
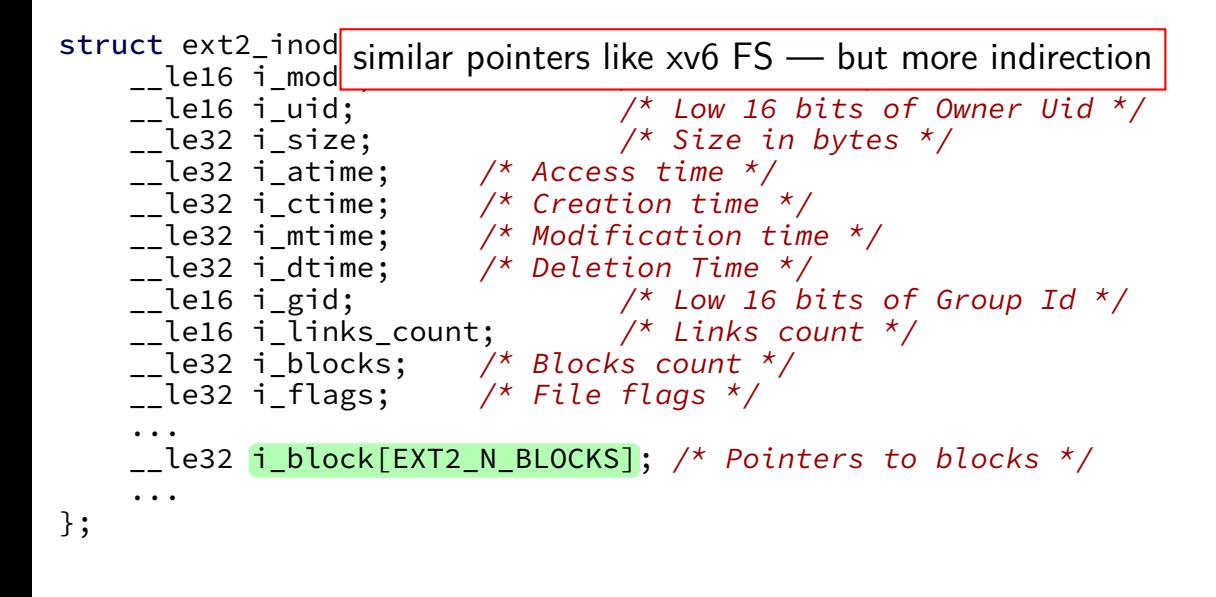

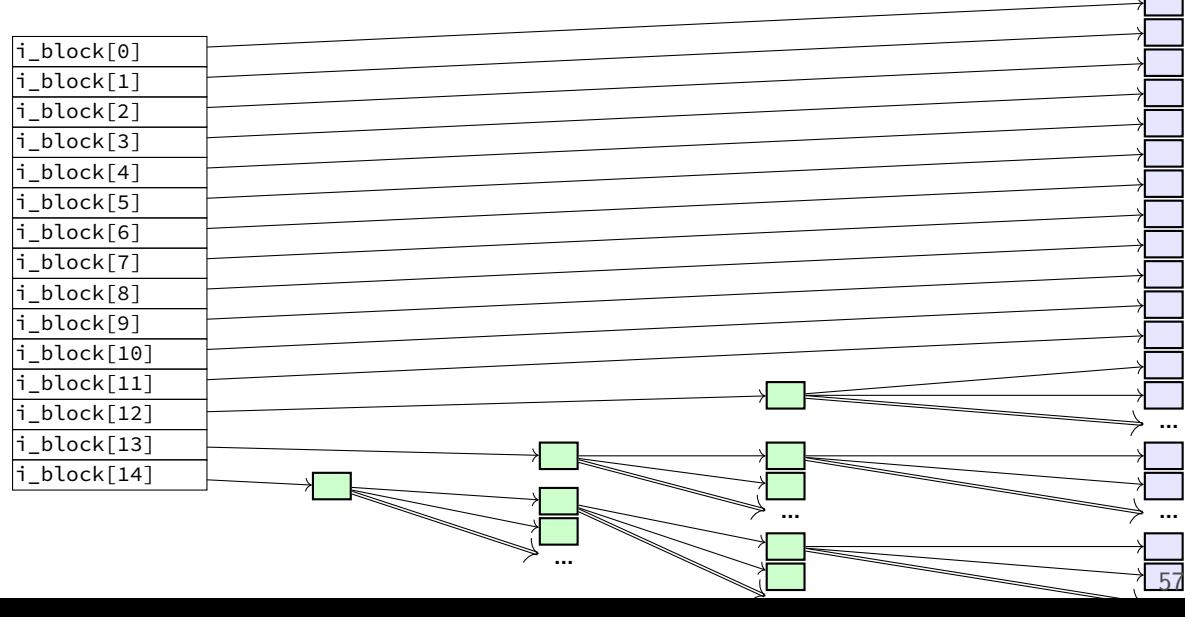

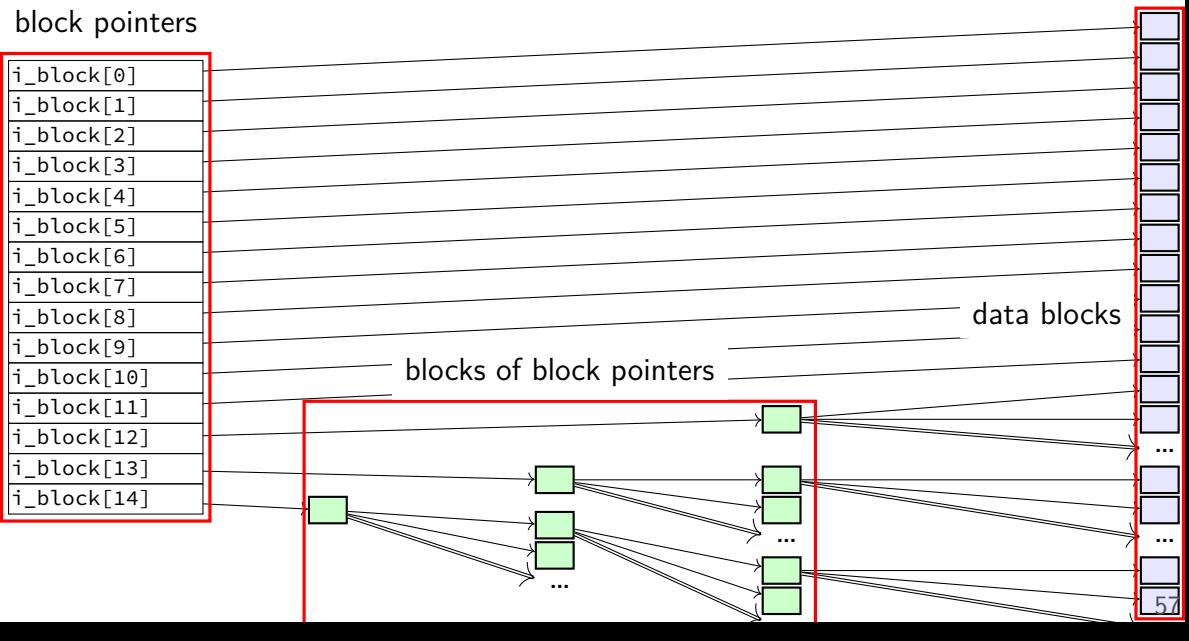

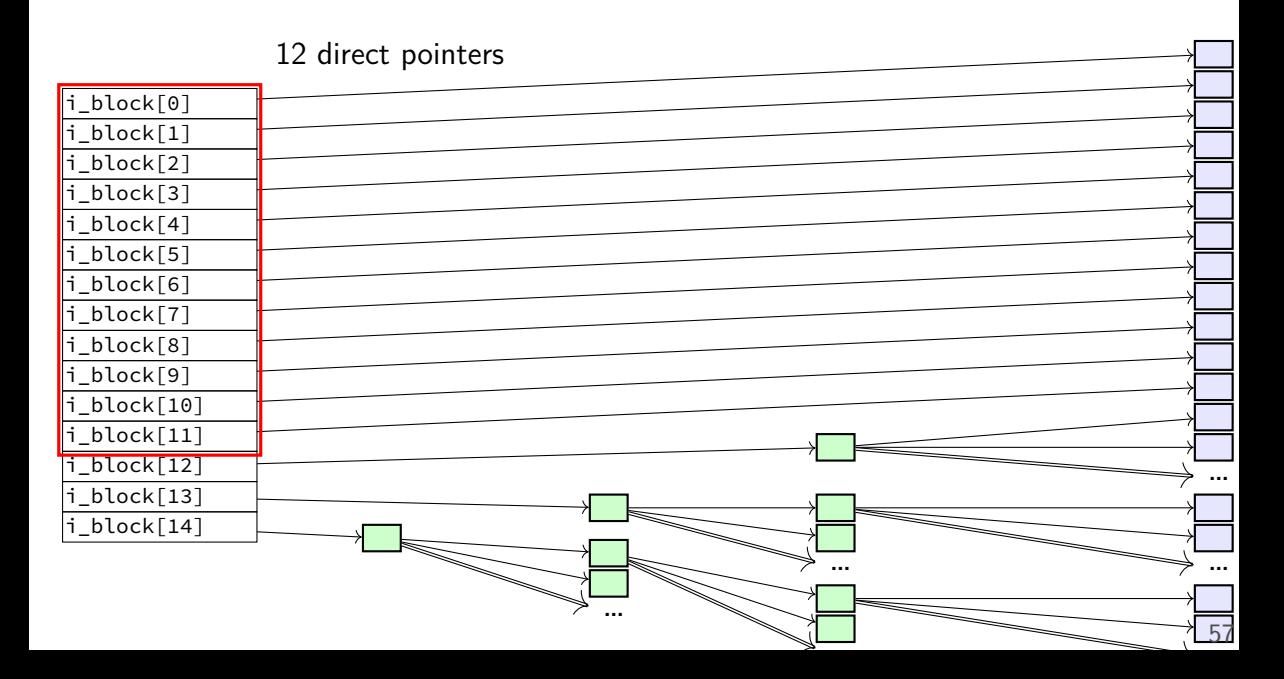

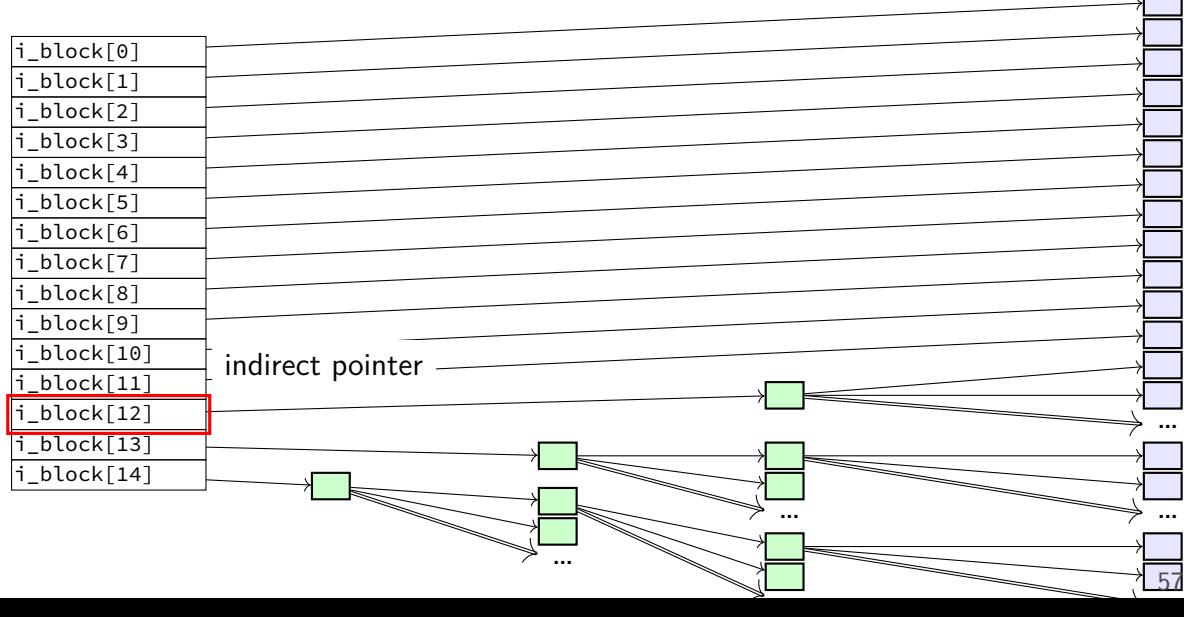

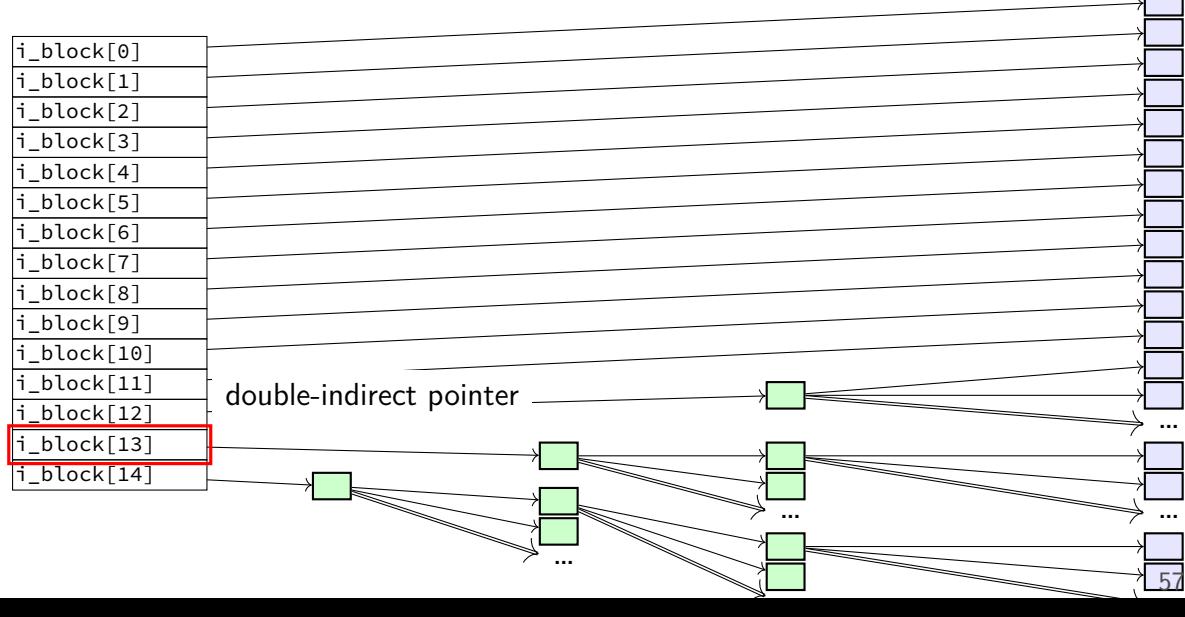

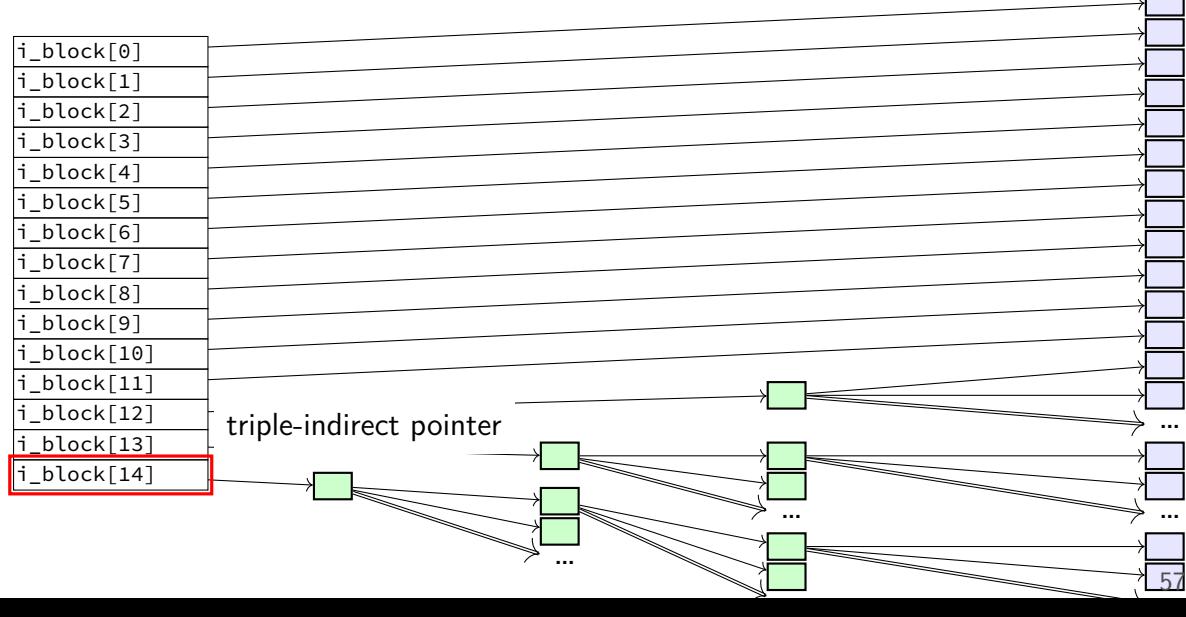

### **ext2 indirect blocks**

- 12 direct block pointers
- 1 indirect block pointer

pointer to block containing more direct block pointers

- 1 double indirect block pointer pointer to block containing more indirect block pointers
- 1 triple indirect block pointer pointer to block containing more double indirect block pointers

### **ext2 indirect blocks**

- 12 direct block pointers
- 1 indirect block pointer

pointer to block containing more direct block pointers

- 1 double indirect block pointer pointer to block containing more indirect block pointers
- 1 triple indirect block pointer pointer to block containing more double indirect block pointers

exercise: if 1K blocks, 4 byte block pointers, how big can a file be?

### **indirect block advantages**

small files: all direct blocks  $+$  no extra space beyond inode

larger files — more indirection

file should be large enough to hide extra indirection cost

(log *N*)-like time to find block for particular offset no linear search like FAT
### **backup slides**

# **ways to talk to I/O devices**

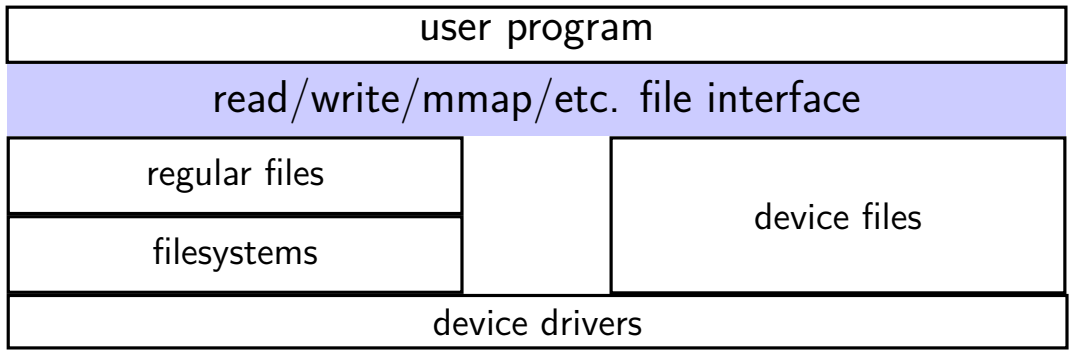

### **devices as files**

talking to device? open/read/write/close

typically similar interface within the kernel

device driver implements the file interface

### **example device files from a Linux desktop**

- /dev/snd/pcmC0D0p audio playback configure, then write audio data
- /dev/sda, /dev/sdb SATA-based SSD and hard drive usually access via filesystem, but can mmap/read/write directly

/dev/input/event3, /dev/input/event10 — mouse and keyboard

can read list of keypress/mouse movement/etc. events

/dev/dri/renderD128 — builtin graphics  $DRI =$  direct rendering infrastructure

### **devices: extra operations?**

read/write/mmap not enough? audio output device — set format of audio? terminal — whether to echo back what user types?  $CD/DVD$  — open the disk tray? is a disk present? …

extra POSIX file descriptor operations:

ioctl (general I/O control) tcget/setaddr (for terminal settings) fcntl

…

#### **FAT scattered data**

file data and metadata scattered throughout disk directory entry many places in file allocation table

slow to find location of *k*th cluster of file first read FAT entries for clusters 0 to  $k - 1$ 

need to scan FAT to allocate new blocks

all not good for contiguous reads/writes

# **FAT in practice**

typically keep entire file alocation table in memory

still pretty slow to find *k*th cluster of file